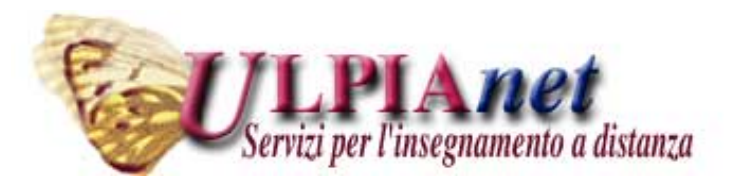

## **Data Base**

Ing. Maria Grazia Celentano

www.mariagraziacelentano.it

# Introduzione

- La raccolta, l'organizzazione e la conservazione dei dati  $\bullet$ sono sempre stati i principali compiti dei sistemi informatici
	- Dati degli utenti di una banca
	- Prenotazione dei voli aerei di una compagnia
	- Prenotazione di un albergo
- I sistemi informatici devono garantire:  $\bullet$ 
	- Memorizzazione (di grandi quantità di dati)
	- Aggiornamento
	- Accesso (a molteplici utenti contemporaneamente)

# **Sistemi+informativi+e+informatici+**

- Nello svolgimento di un'attività è essenziale la disponibilità  $\bullet$ di informazioni e la loro gestione efficace
- Un sistema informativo organizza e gestisce le informazioni  $\bullet$ necessarie per perseguire gli scopi dell'informazione stessa
	- NOTA: non è necessariamente automatizzato.

Es. Le banche hanno archivi da molto più tempo dell'esistenza dei computer!

# **Sistemi+informativi+e+informatici+**

- Un sistema informatico è la porzione automatizzata di un  $\bullet$ sistema informativo
	- La diffusione dell'informatica fa si che spesso i sistemi informativi siano anche sistemi informatici
	- E' necessario strutturare e organizzare la conoscenza per poi poterla rappresentare

# Dati e informazioni

- Le informazioni sono elementi che consentono di arricchire  $\bullet$ la nostra conoscenza del mondo e spesso devono essere organizzate e rappresentate
	- · Es. lingua scritta, numeri, disegni ...
- Nei sistemi informatici le informazioni vengono  $\bullet$ rappresentate per mezzo di dati
	- · "... i dati da soli non hanno alcun significato, ma una volta interpretati e correlati opportunamente essi forniscono informazioni ..."

# Le Basi di Dati

**BASE DI DATI (database): collezione di dati correlati**  $\bullet$ utilizzati per rappresentare le informazioni di interesse di un sistema informativo.

#### Ogni giorno le nostri azioni implicano l'accesso a una base di dati da parte di qualcuno

(prelievo/versamento bancario, acquisto biglietto aereo, prenotazione alberghiera, acquisto nel supermercato ...)

Una **base di dati** può essere di qualsiasi dimensione e  $\bullet$ complessità; può essere manuale (es. lo schedario di una biblioteca) o mantenuta e gestita in maniera computerizzata utilizzando appositi applicativi

# Proprietà delle Basi di Dati

- · Rappresentare un aspetto del mondo reale (Mini-mondo o Universo del Discorso), ogni cambiamento nel mini-mondo determina un cambiamento nella base dati
- · Essere una collezione di dati logicamente coerenti e con un certo significato intrinseco
- · Essere sempre progettate, costruite o popolate per uno scopo specifico, quindi per particolari tipi di utenti

# **Sistema+di+Gestione+di+Basi+di+Dati+**

Un DBMS (DataBase Management System) è un insieme di programmi che permettono agli utenti di creare e mantenere una base di dati.

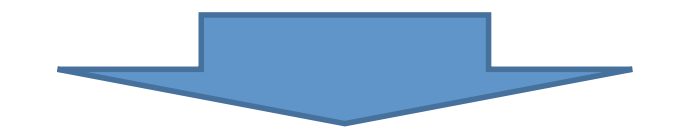

- in grado di gestire collezioni di dati che siano

Grandi, Condivise, Persistenti

- assicurando Affidabilità, Privatezza
- in modo Efficace ed Efficiente

# **Caratteristiche+dei+DBMS+**

- Grandi
	- I DBMS devono essere in grado di gestire ingenti quantità di dati memorizzati anche in memoria secondaria
- Condivise
	- · I dati devono poter essere usati da applicazioni e utenti diversi secondo le proprie modalità
- Persistenti
	- I dati durano nel tempo, oltre le singole applicazioni

# **Caratteristiche dei DBMS**

- $\bullet$  Affidabilità
	- · DBMS devono conservare i dati anche in caso di malfunzionamento HW e SW (backup e recovery)
- Privatezza
	- I DBMS devono consentire ad ogni utente solo le azioni di sua competenza (meccanismi di autorizzazione)
- $\bullet$  Efficienza
	- I DBMS devono operare in modo da richiedere risorse (tempo e spazio) accettabili per gli utenti
- $\bullet$  Efficacia
	- I DBMS devono rendere produttive le attività degli utenti (fornendo i servizi di cui necessitano)

# **Caratteristiche dei DBMS**

#### Il DBMS permette di gestire i processi di:

#### **DEFINIZIONE**

• definire la struttura delle DB (specificare i tipi di dati, le loro strutture e i vincoli per i dati che devono essere memorizzati)

#### **• COSTRUZIONE**

· immagazzinare i dati entro un certo mezzo di memorizzazione che è controllato dal DBMS

#### · MANIPOLAZIONE

• interrogare il DB, analizzare i dati, visualizzare e stampare i dati specifici, aggiornare gli stessi per rispecchiare i cambiamenti del minimondo

# **Gestione dei Dati**

#### **SISTEMA TRADIZIONALE**  $\bullet$

- · L'approccio convenzionale sfrutta i file (archivi) per memorizzare i dati su memorie di massa.
- . I file consentono di memorizzare in modo semplice, ma non hanno meccanismi adeguati per l'accesso e la condivisione dei dati.
	- Archivio anagrafico in un file di testo.
	- Problemi: modifiche, ricerche,.....
- · Ciascun utente definisce ed implementa i file necessari per una specifica applicazione
	- Ufficio contabilità e l'ufficio segreteria di una Università

# **Gestione dei Dati**

#### **SISTEMA CON BASI DI DATI**

#### · Natura autodescrittiva

Ciascun sistema di basi di dati contiene al suo interno una descrizione  $\bullet$ completa della sua struttura e dei suoi vincoli (Metadati). Tale catalogo fornisce informazioni sulla struttura della base dati.

### • Indipendenza tra dati e programmi

La BD ha vita indipendente dal programma applicativo. Essendo la struttura della Base Dati descritta in un catalogo, l'inserimento di un nuovo campo non richiede la modifica del programma che lo sta utilizzando.

#### · Indipendenza tra programmi e applicazioni

I programmi applicativi dell'utente operano sui dati invocando delle  $\bullet$ funzioni (attraverso il loro nome e argomenti). E' l'implementazione di tali funzioni che può cambiare.

# **Gestione dei Dati**

#### **SISTEMA CON BASI DI DATI**

#### • Supporto alle viste multiple

Essendo la base dati accessibile a più utenti, è possibile creare diverse  $\bullet$ applicazioni che forniscono una vista parziale dello stesso BD

#### • Condivisione dei dati

- · Un DBMS multi-utente deve consentire a più utenti di accedere contemporaneamente alla base di dati. Il DBMS deve garantire la coerenza di tali dati mediante:
	- Gestione della concorrenza: garantisce che gli aggiornamenti effettuati da più utenti avvengano in modo controllato
	- Elaborazione delle transazioni: assicurare che le transazioni concorrenti operino correttamente. (Es. prenotazione di un volo aereo)

# Modello dei dati

• Per gestire i dati tramite un sistema informatico è necessario organizzarli e descriverne la struttura

> Il MODELLO DEI DATI è un insieme di concetti utilizzati per organizzare i dati di interesse e descriverne la struttura in modo che essa sia comprensibile ad un elaboratore

# **Modello Relazionale**

Il Modello Relazionale dei dati si basa sul costrutto di relazione e consente di organizzare i dati per mezzo di record a struttura fissa

I dati sono organizzati in relazioni (tabelle)

- Righe  $\rightarrow$  Record
- $\bullet$  Colonne  $\rightarrow$  Campi

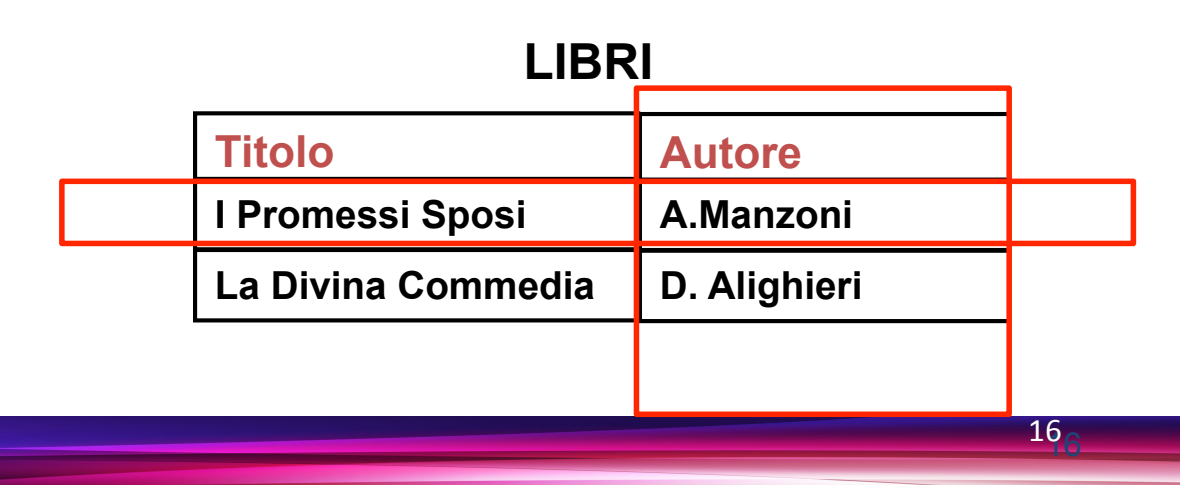

# Modelli dei dati

- i modelli dei dati sono detti Modelli Logici per indicare che le strutture da loro usate riflettono una particolare organizzazione dei dati
	- · I DBMS commerciali usano i meccanismi forniti dal modello per organizzare i dati
	- Es. DBMS relazionale rappresenta i dati usando le tabelle
- è fondamentale che il modello logico sia Potente (espressivo) e **Semplice** (intuitivo)

#### esistono anche Modelli Concettuali

- · Usati per descrivere i concetti del modello reale, non i dati utili a rappresentarli
- Sono usati in fase di analisi preliminare e poi "mappati" su un modello logico

# Modelli di Dati Concettuali

## · Modelli di dati di alto livello o CONCETTUALI

- Fornisce una descrizione astratta del Minimondo
- La tecnologia usata prevede schemi semiformali molto vicini al linguaggio naturale.
- Si usano concetti come:

Entità **Attributi Associazioni**  Modelli di Dati Concettuali

# **•ENTITA'**

rappresenta un oggetto o concetto del mondo reale (un impiegato, un progetto,...) descritto nella BD

# **•ATTRIBUTO**

rappresenta una proprietà di interesse che descrive più a fondo un'entità (nome, salario dell'impiegato,..)

## **•ASSOCIAZIONE/RELAZIONE tra 2 o più** entità

rappresenta un'interazione tra le entità

Progettazione di una base di dati

### • Progettazione Concettuale

· Modello Entità-Relazione

### • Progettazione Logica

· Schema Relazionare

### · Progettazione Fisica

· Implementazione mediante un DBMS

# Modelli dei dati

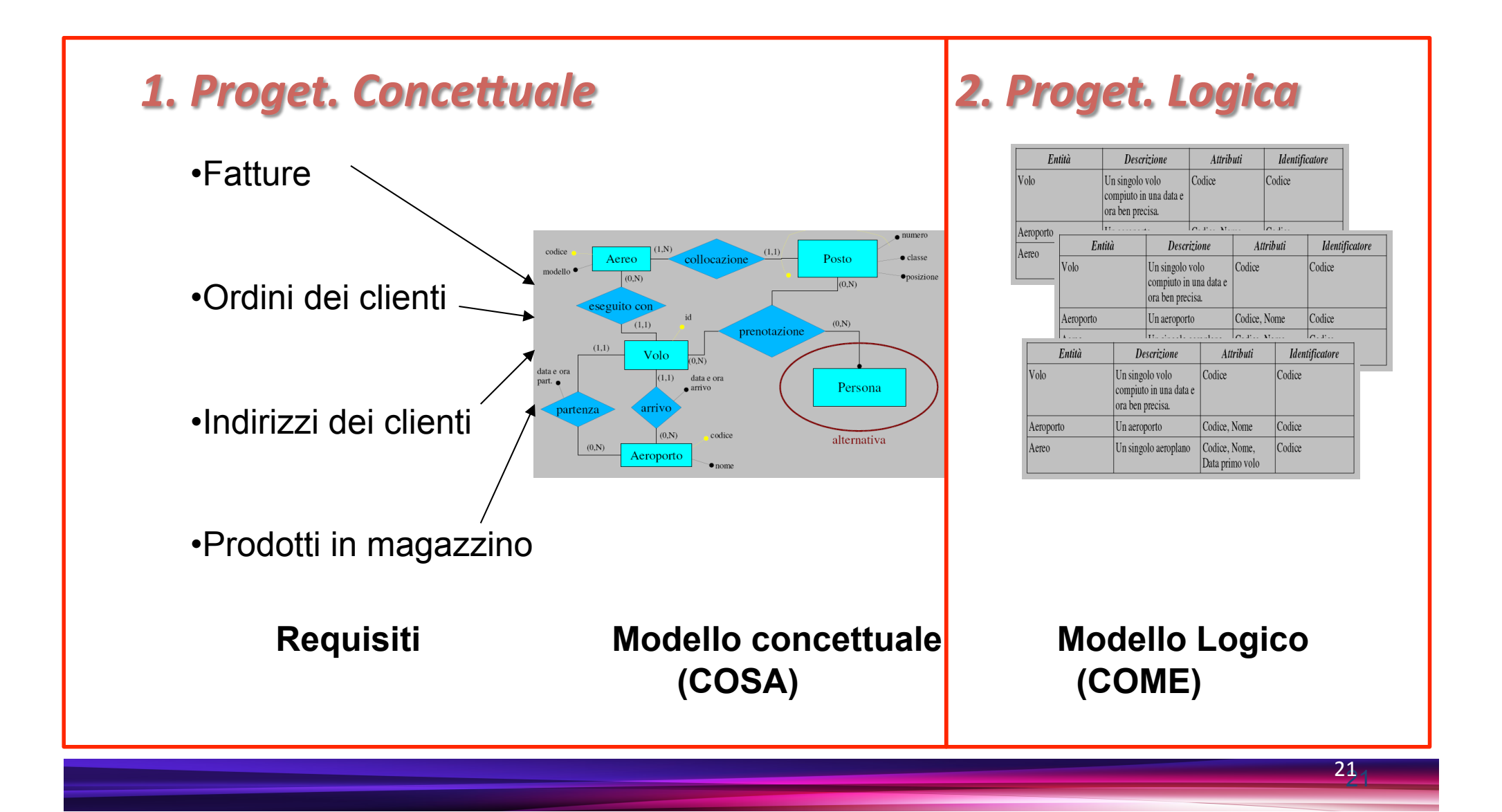

## Schemi, Istanze e Stato di un DB

- Le basi di dati sono costituite da:
	- · Schema (Es. modello relazionale):
		- $\bullet$  Parte invariante nel tempo
		- Caratteristiche dei dati
	- · Istanza o stato
		- Parte variabile nel tempo
		- Valore effettivi dei dati
- Es. DBMS relazionale  $\bullet$ 
	- Schema: struttura delle tabelle
	- Istanza o stato: righe delle tabelle

#### **LIBRI**

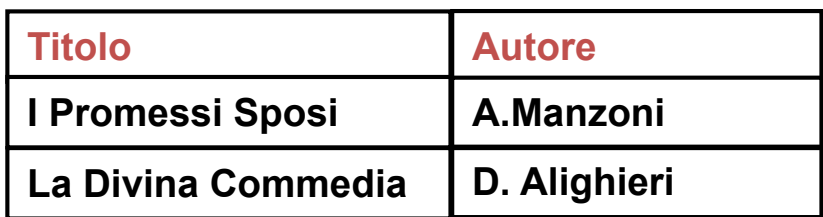

### Schemi, Istanze e Stato di un DB

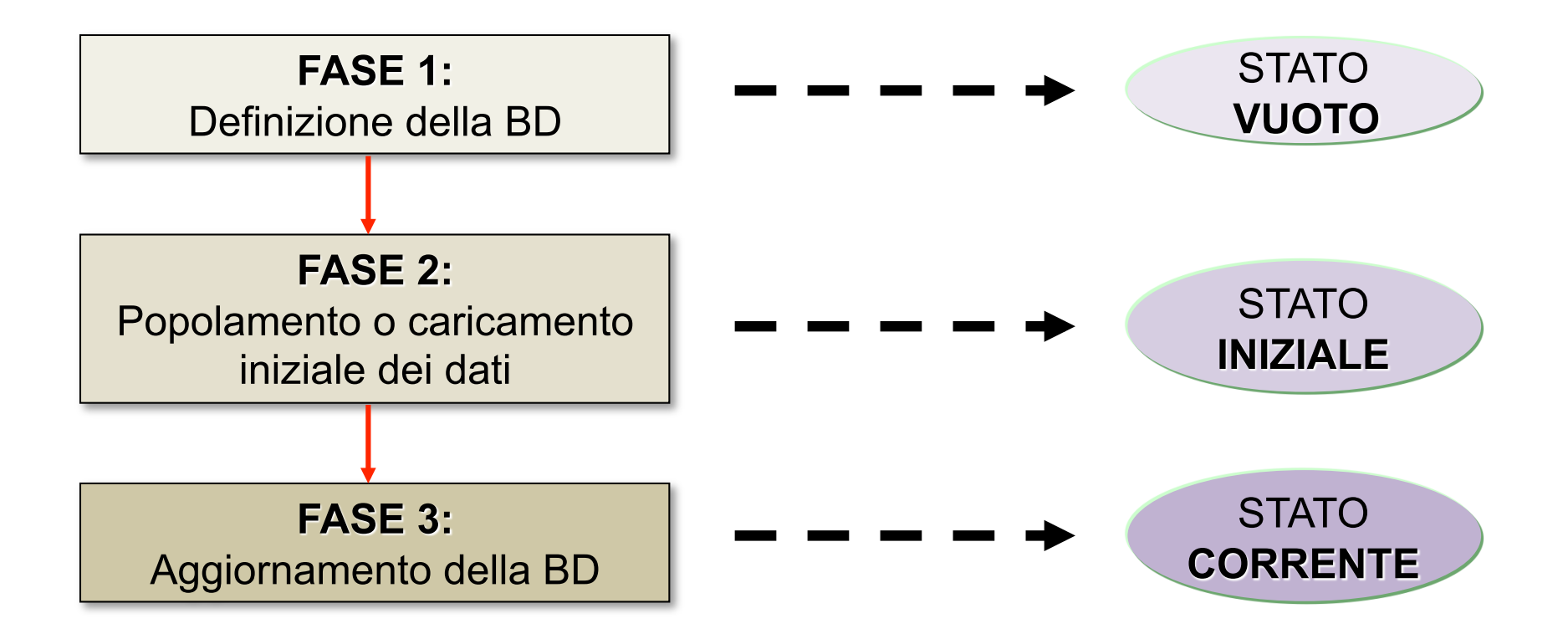

 $23<sub>o</sub>$ 

# Esempi di DBMS

### • ACCESS

- · DBMS relazionale semplice da usare
- · Si basa sul modello logico delle tabelle
- · Gestisce migliaia di record di dati organizzati in tabelle
- · Microsoft SQL server
- · MySQL
- **Oracle**

Progettazione di una base di dati

### • Progettazione Concettuale

· Modello Entità-Relazione

### · Progettazione Logica

• Schema Relazionare

### · Progettazione Fisica

· Implementazione in Access

Il Modello Entità-Relazione

#### **Il MODELLO ENTITA'-RELAZIONE**

### è un modello concettuale utilizzato per descrivere la realtà di interesse.

E' composto da costrutti che si combinano tra loro per formare degli schemi concettuali, i quali descrivono la struttura della realtà di interesse.

# Le ENTITA'

Ogni entità rappresenta una classe di oggetti (fatti, cose, persone, ecc.) che hanno delle proprietà comuni ed una esistenza "autonoma". Le entità sono rappresentate da rettangoli che racchiudono il nome (al singolare) delle entità

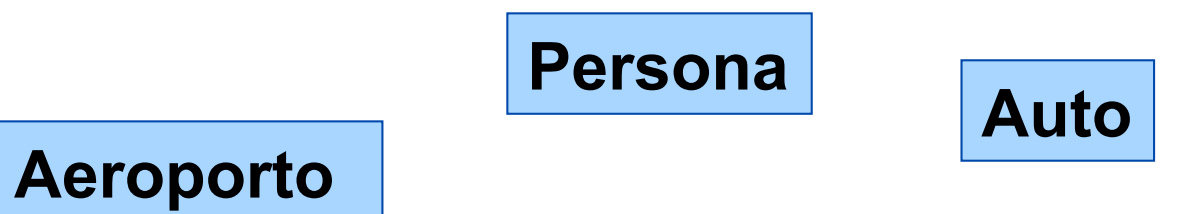

- Una ISTANZA di una entità è un oggetto della classe che l'entità  $\overline{\phantom{a}}$ rappresenta.
- L'istanza non è un insieme di valori che identificano un oggetto, ma è proprio l'oggetto.

### **Le RELAZIONI**

#### Una RELAZIONE rappresenta un legame logico, significativo per l'applicazione, tra 2 o più entità.

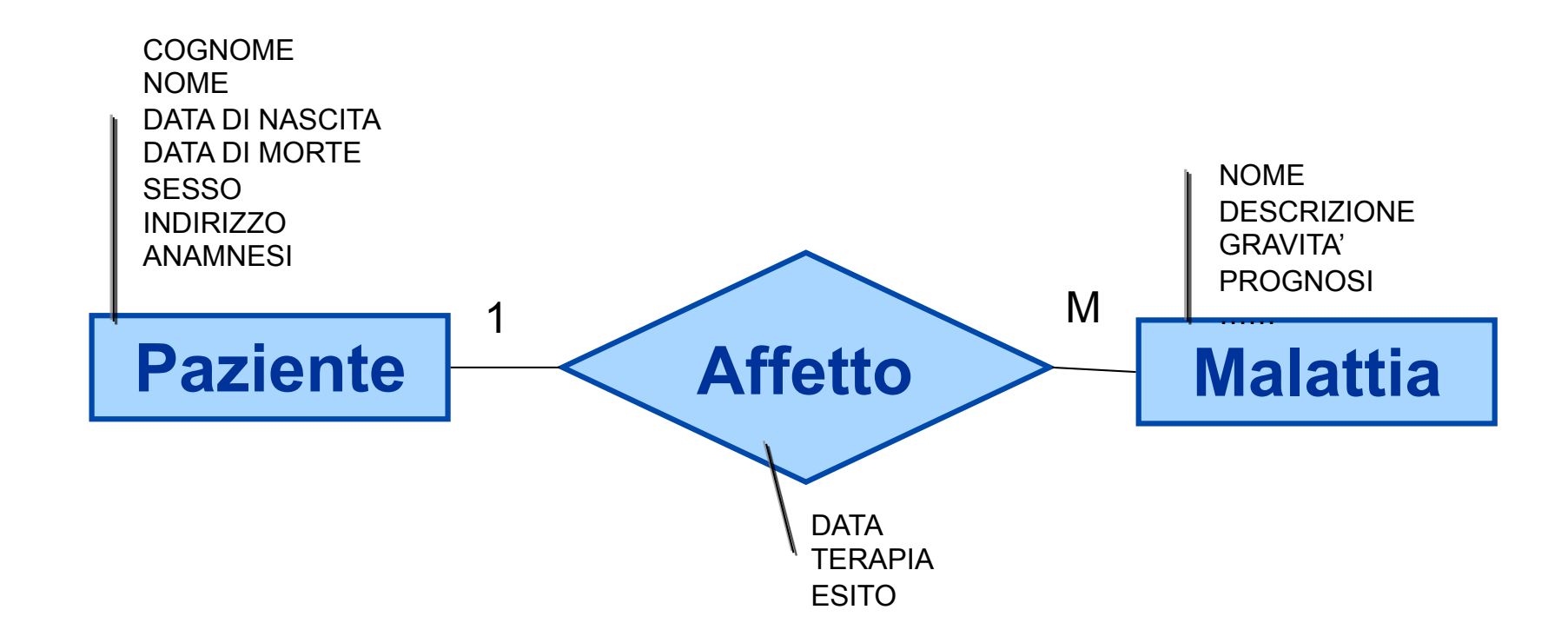

### **Le RELAZIONI**

#### Una RELAZIONE rappresenta un legame logico, significativo per l'applicazione, tra 2 o più entità.

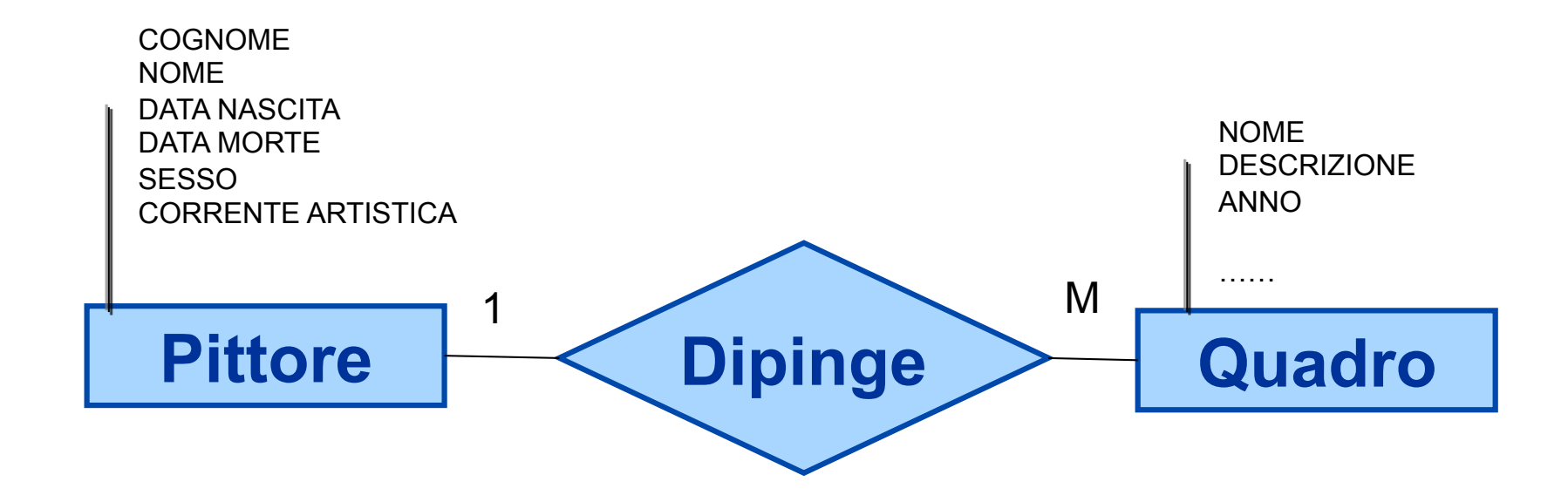

### **Le ISTANZE**

# Una ISTANZA di una relazione è una Ennupla (coppia di relazioni binarie) costituita da occorrenze di entità, una per ogni entità coinvolta.

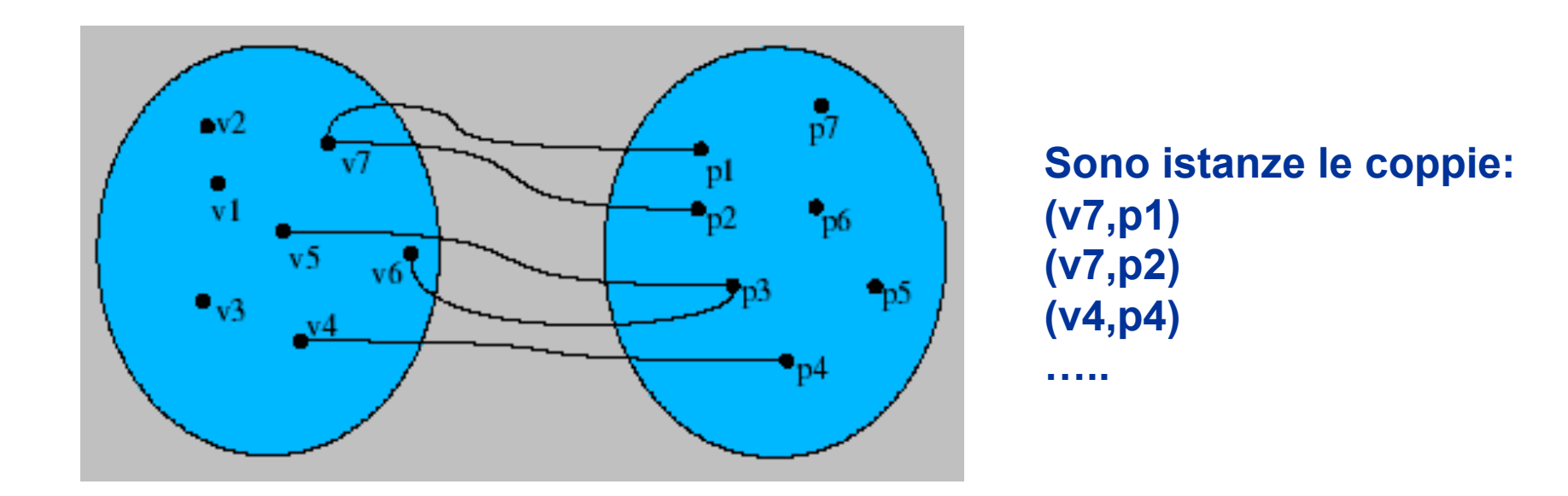

### Le RELAZIONI

#### Relazioni ricorsive

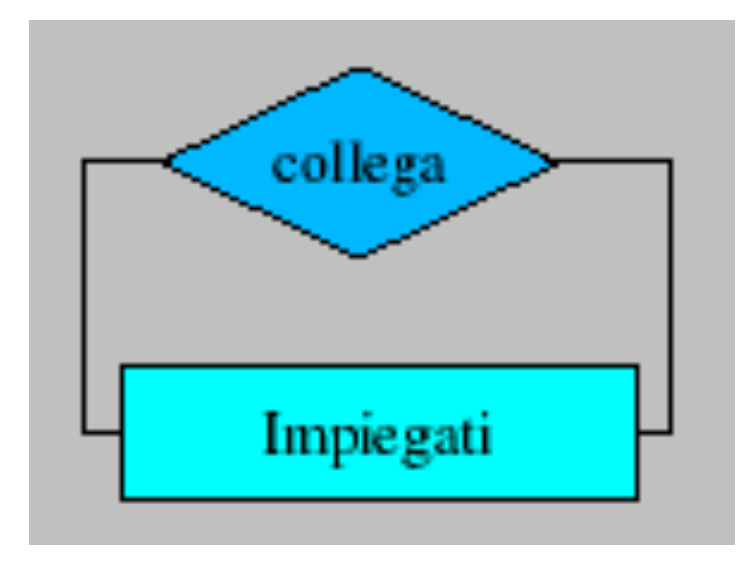

#### Relazioni ternarie

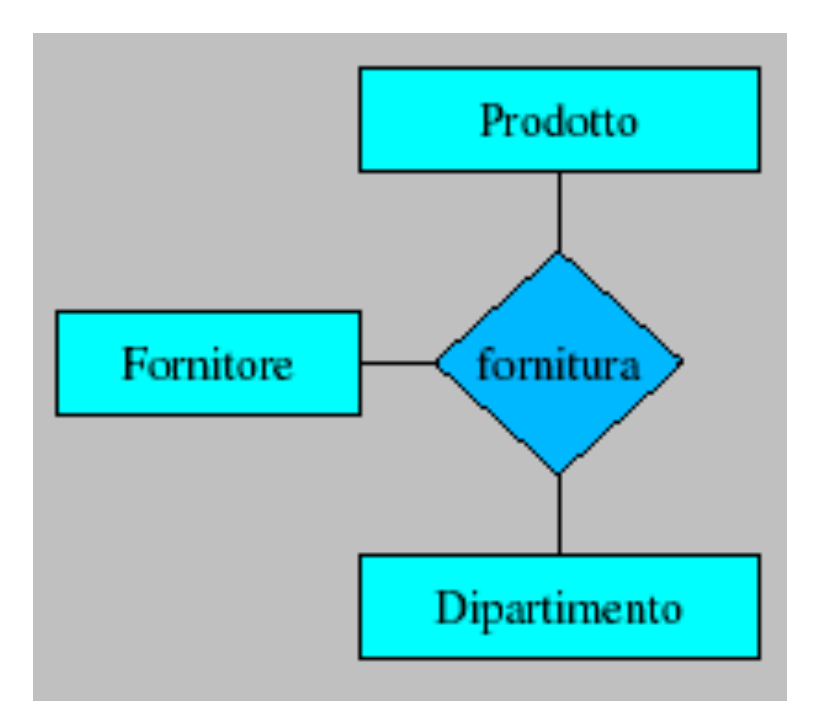

## **Gli ATTRIBUTI**

### Descrivono le proprietà elementari di entità o relazioni che sono di interesse ai fini dell'applicazione.

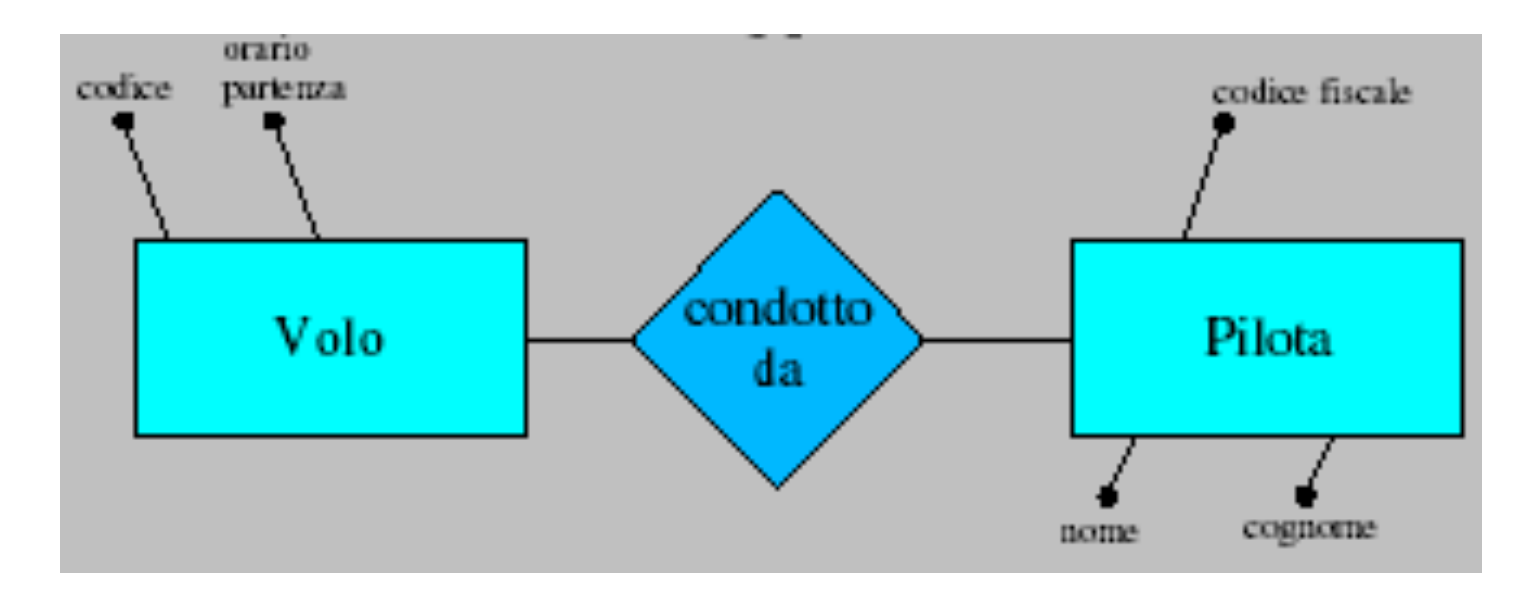

### Modello Entità-Relazione

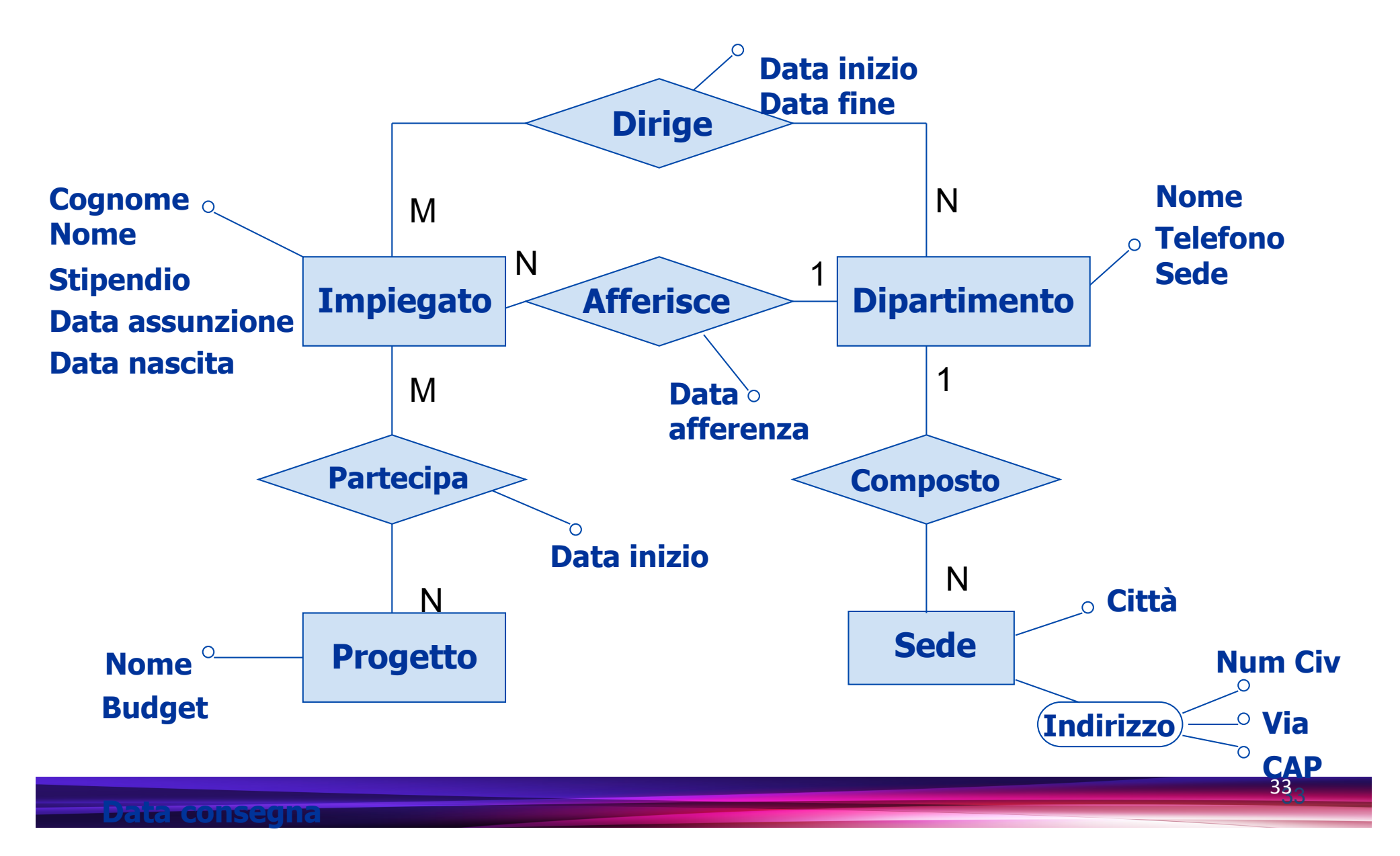

# Modello Relazionale

IMPIEGATO

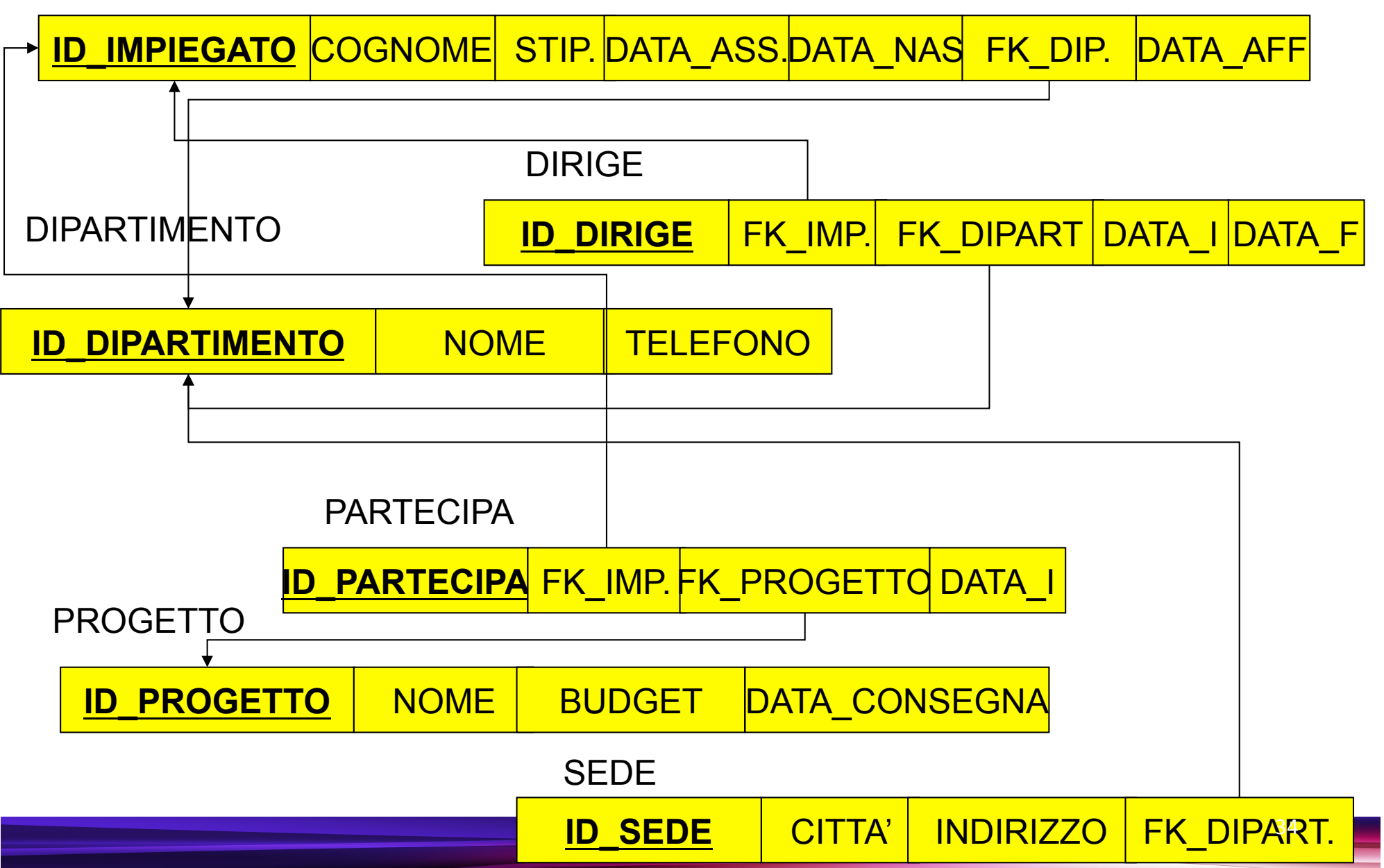

# Cardinalità delle relazioni

quante volte, in una relazione tra entità, una occorrenza di una di queste entità può essere legata a occorrenze delle altre entità coinvolte

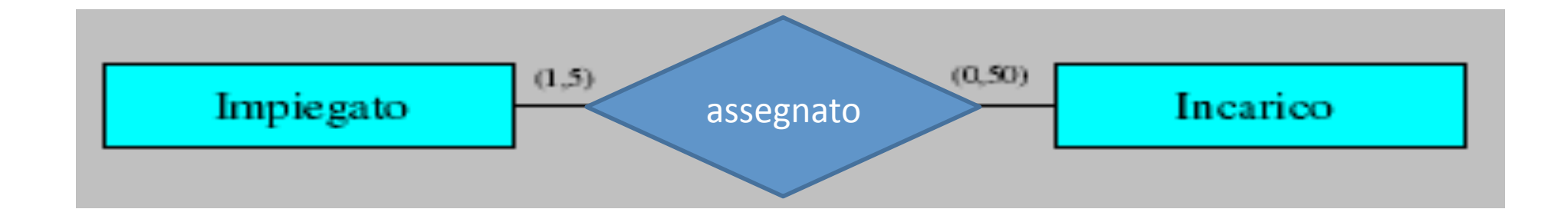

Ad ogni impiegato possono essere assegnati da un minimo di 1 fino a un massimo di 5 incarichi. Un incarico può essere assegnato fino a 50 impiegati

# Cardinalità delle relazioni

- · Nella maggiore parte dei casi, è sufficiente utilizzare solo tre valori:
	- Zero
	- $-$  Uno
	- Il simbolo M: indica genericamente un intero maggiore di uno
Cardinalità delle relazioni

• Esempio 1:

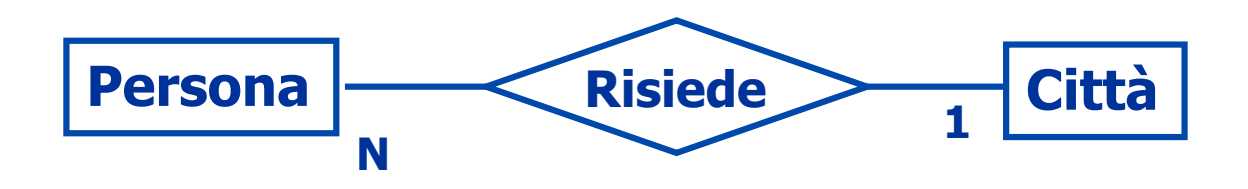

- Ogni persona può essere residente in una e una sola città
- Ogni città può non avere residenti oppure avere molti residenti
- Relazione UNO A MOLTI

Cardinalità delle relazioni

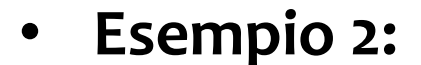

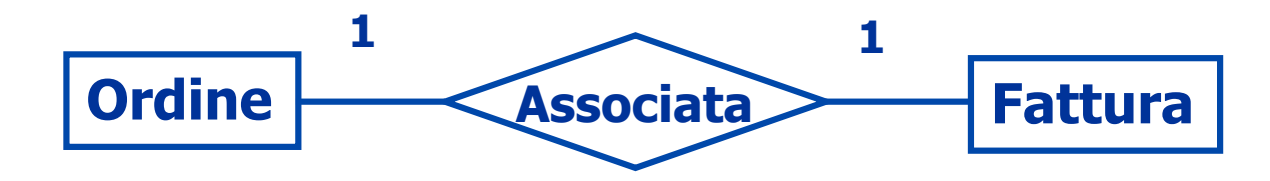

- Cardinalità massima pari a uno per entrambe le entità coinvolte: definisce una corrispondenza uno a uno tra le occorrenze di tali entità
- Relazione UNO A UNO

Cardinalità delle relazioni

• Esempio 3:

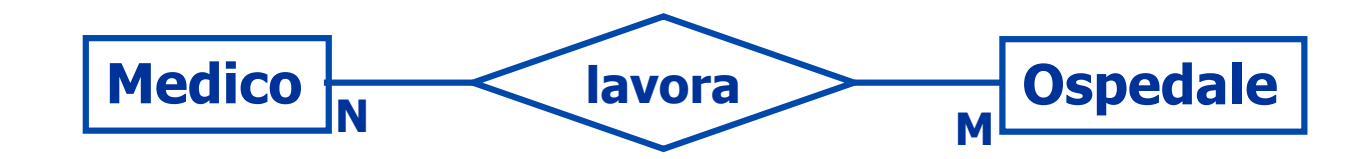

- Cardinalità massima pari a N per entrambe le entità coinvolte
- Relazione MOLTI A MOLTI

## Identificatori delle Entità: chiave primaria

- Descrivono i concetti (attributi e/o entità) che permettono di identificare univocamente le occorrenza delle entità
- $-$  In molti casi, uno o più attributi di una entità sono sufficienti a individuare un identificatore
	- Un identificatore *interno* (o *chiave*)

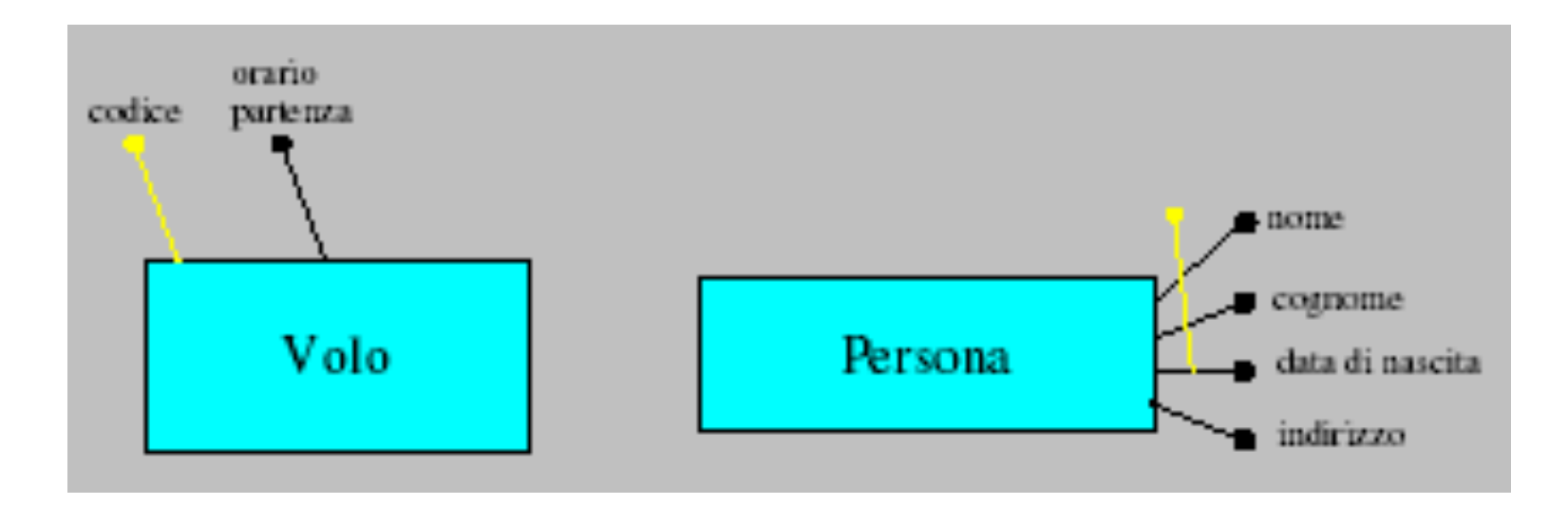

#### Identificatori delle Entità

- $-$  Per esempio: non possono esistere due automobili con la stessa targa
- **Targa+può+essere+un+identificatore+interno+per+ l'entità+Automobile+**

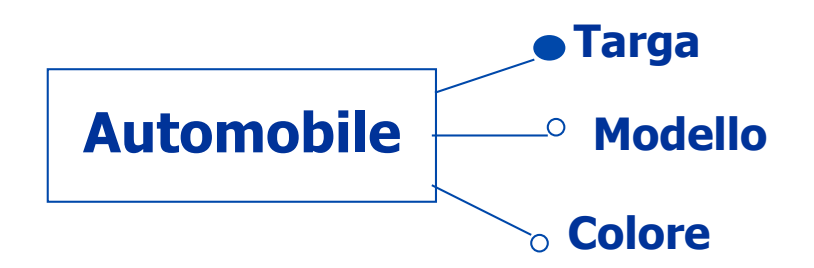

#### **RELAZIONE 1:1**

#### **MODELLO ENTITÀ-RELAZIONE**

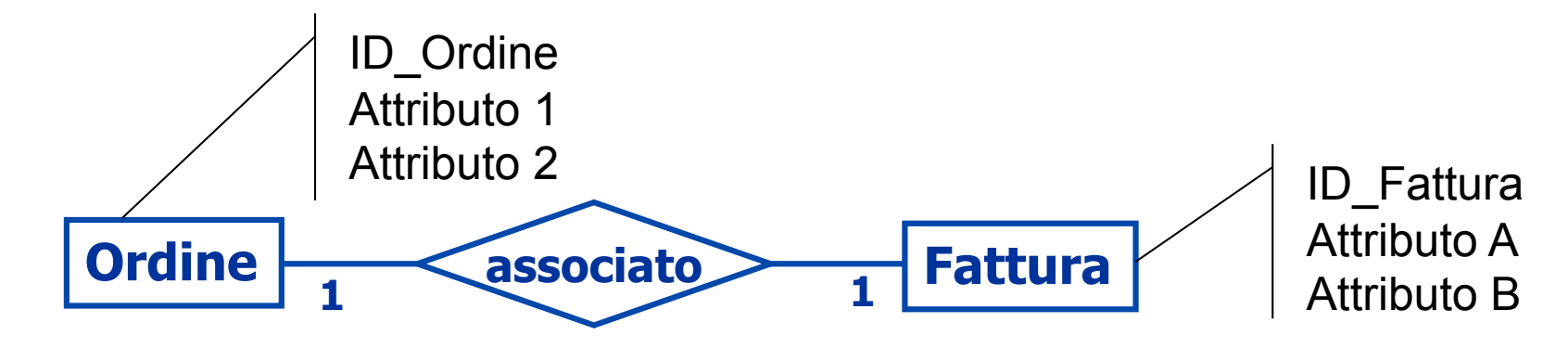

#### **MODELLO RELAZIONALE**

#### Tab ORDINE

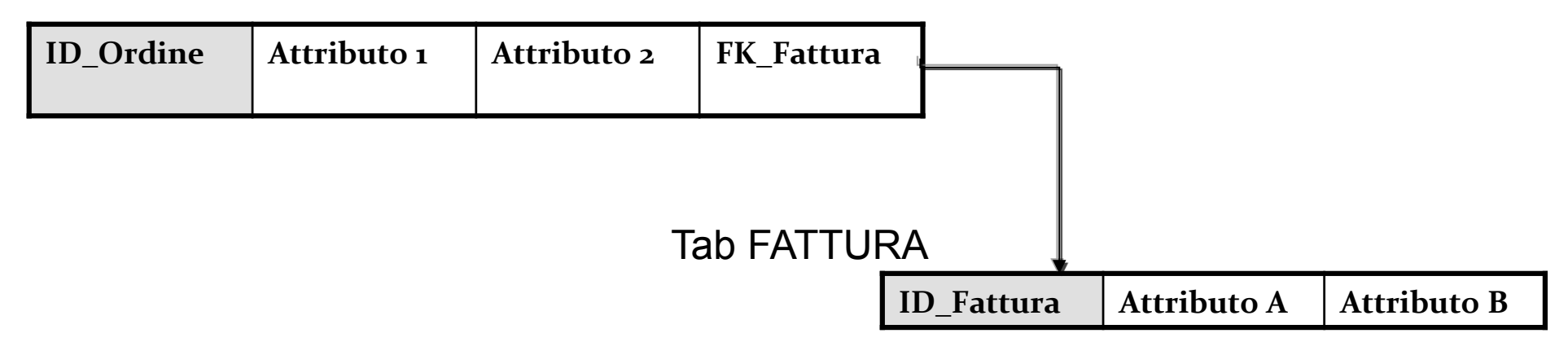

#### **RELAZIONE 1:N**

#### **MODELLO ENTITÀ-RELAZIONE**

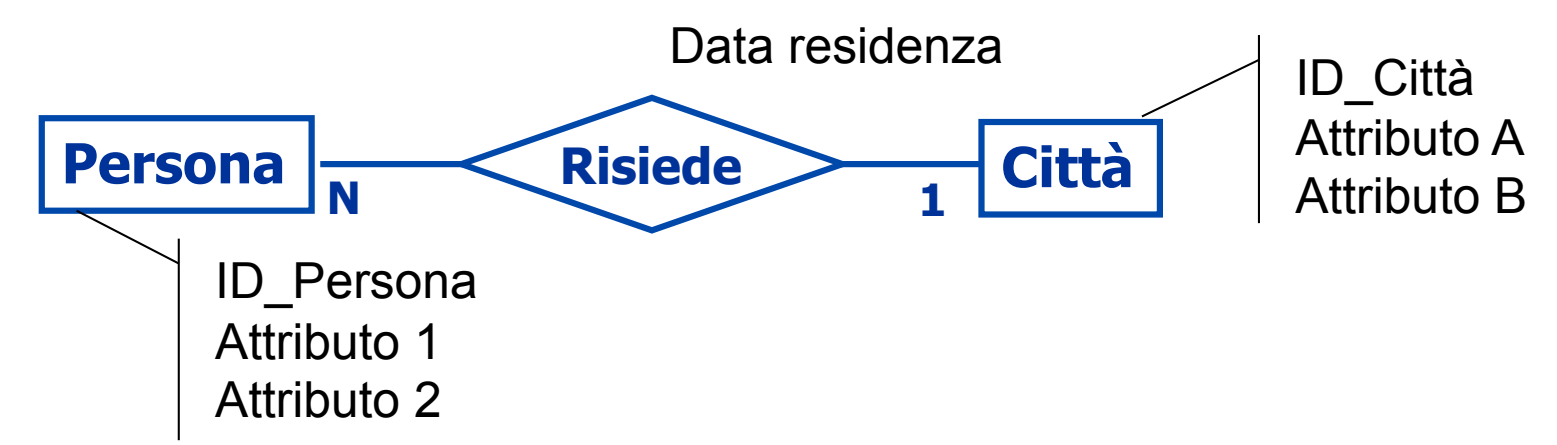

#### **MODELLO RELAZIONALE**

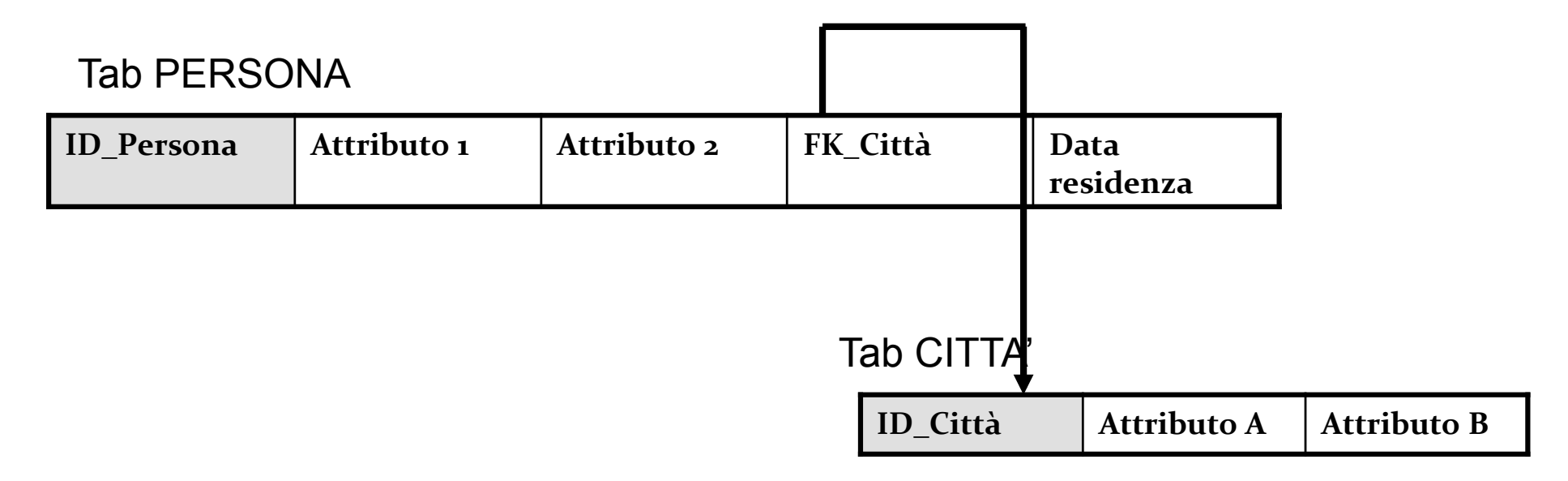

#### **RELAZIONE N:M**

#### **MODELLO ENTITÀ-RELAZIONE**

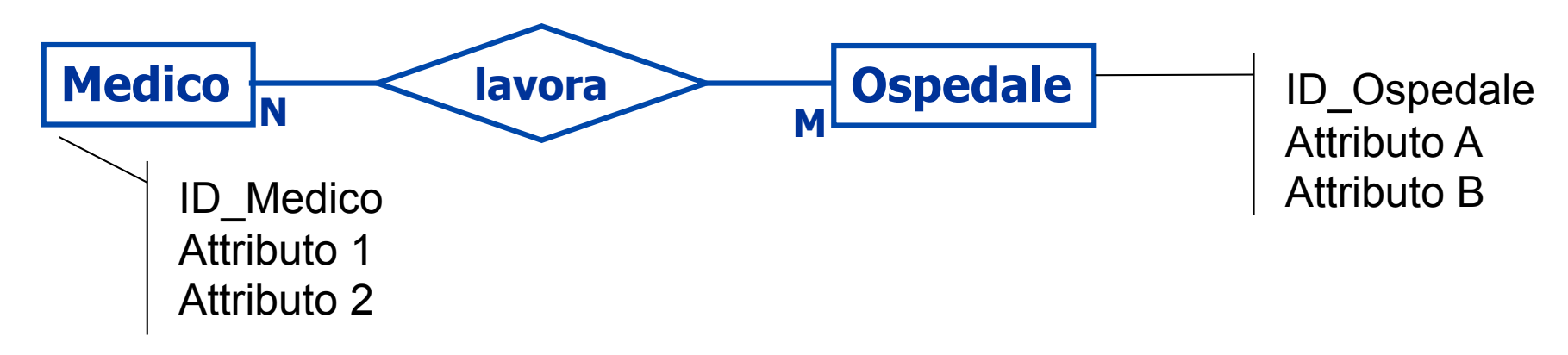

#### **MODELLO RELAZIONALE**

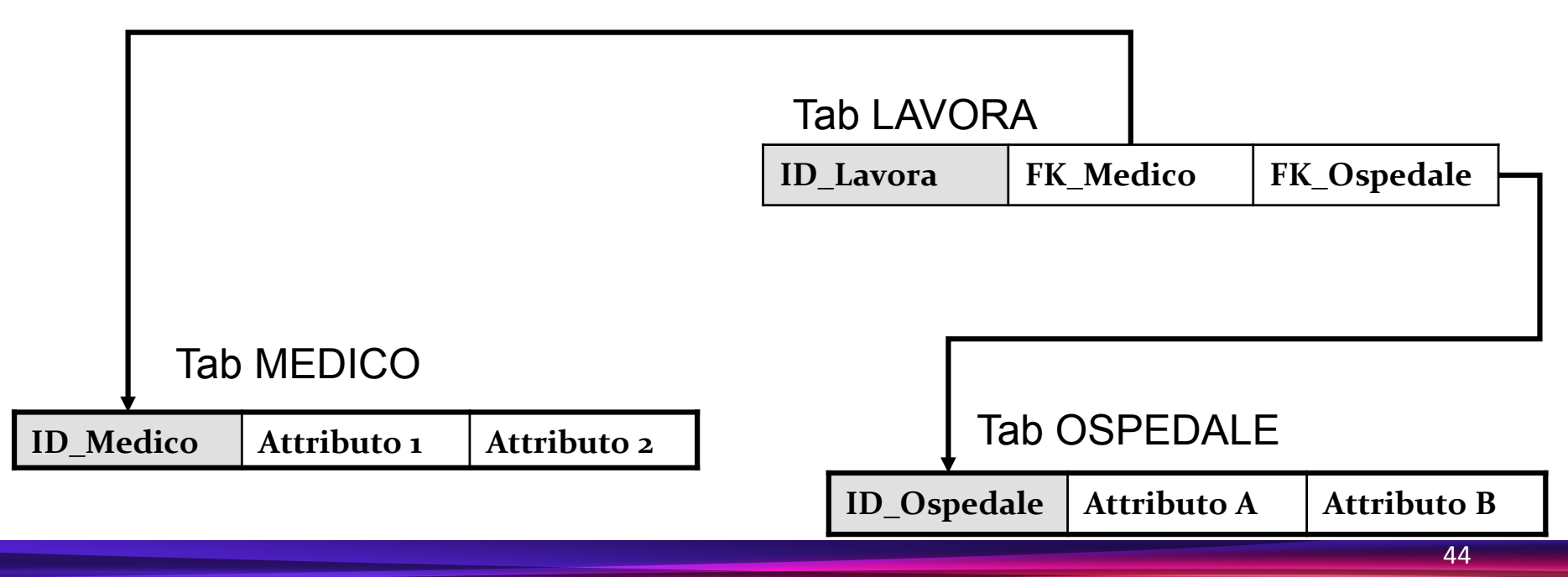

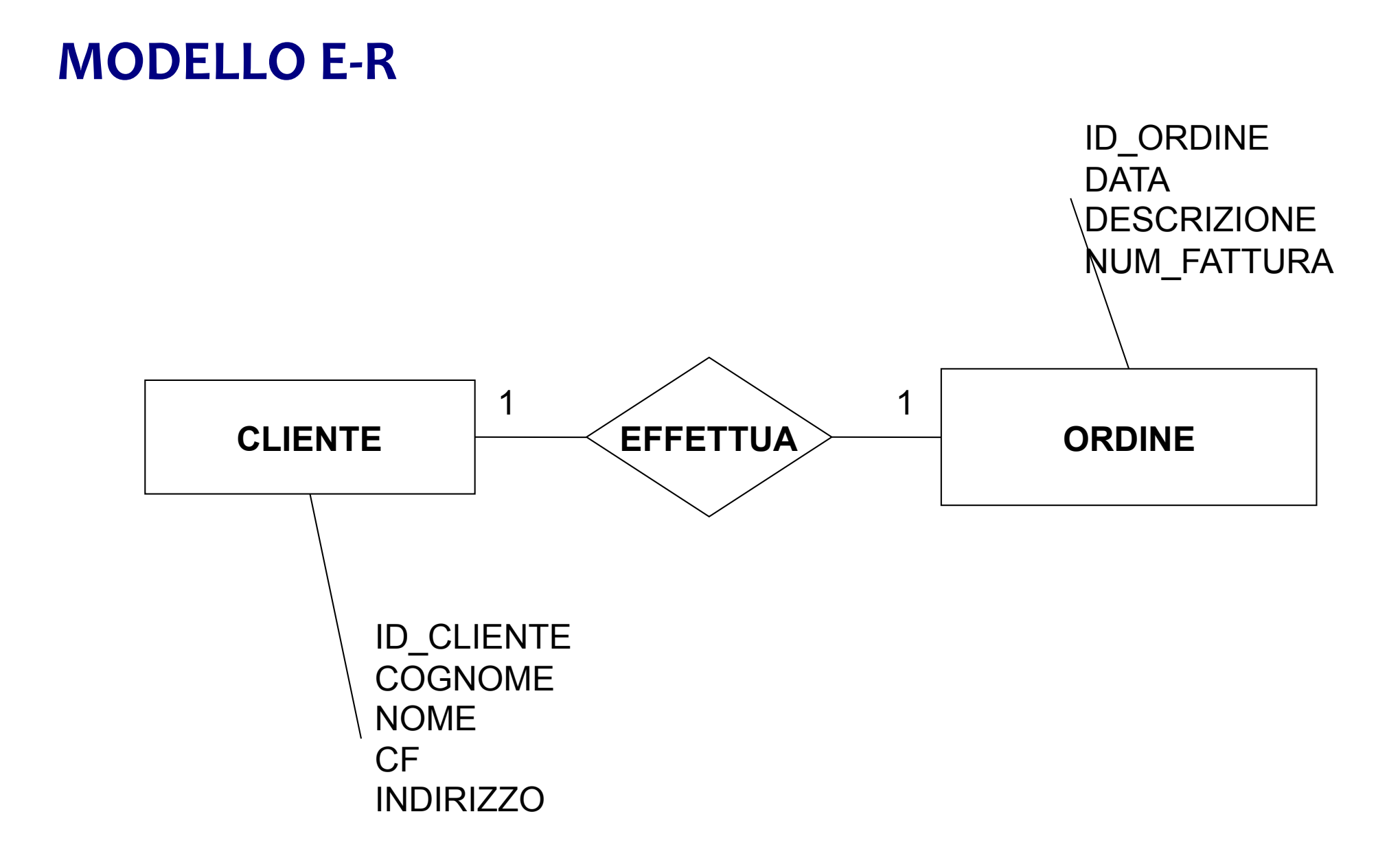

## **MODELLO RELAZIONALE: OPZ. 1**

TAB: CLIENTE

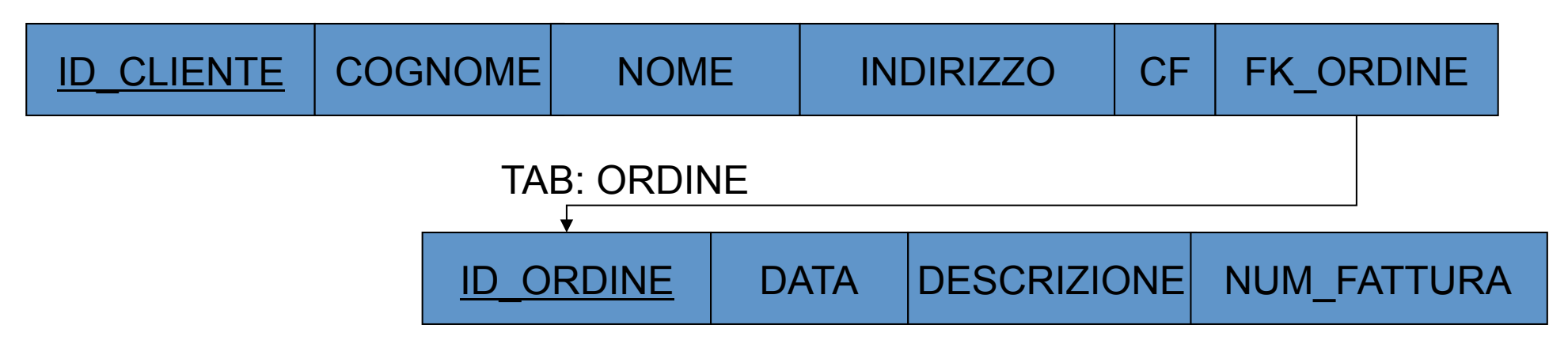

## **MODELLO RELAZIONALE: OPZ. 2**

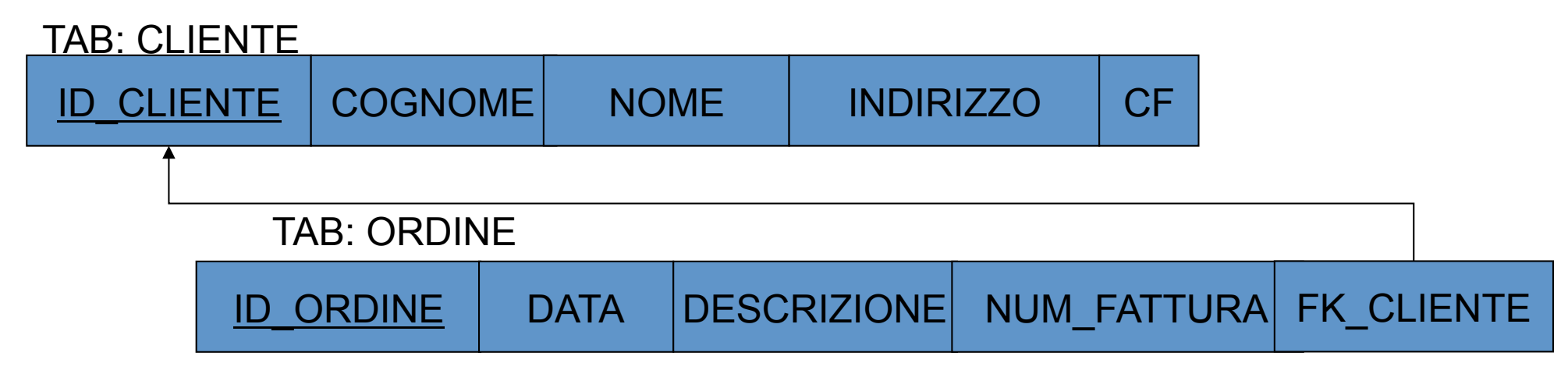

## PERSONA  $\overline{\phantom{a}}$  RISIEDE CITTA' ID\_CITTA' NOME PROVINCIA COORDINATE GPS ID\_PERSONA COGNOME NOME DATA\_NASCITA CF RISIEDE N 1 **MODELLO E-R**

47"

#### **MODELLO RELAZIONALE**

TAB: PERSONA

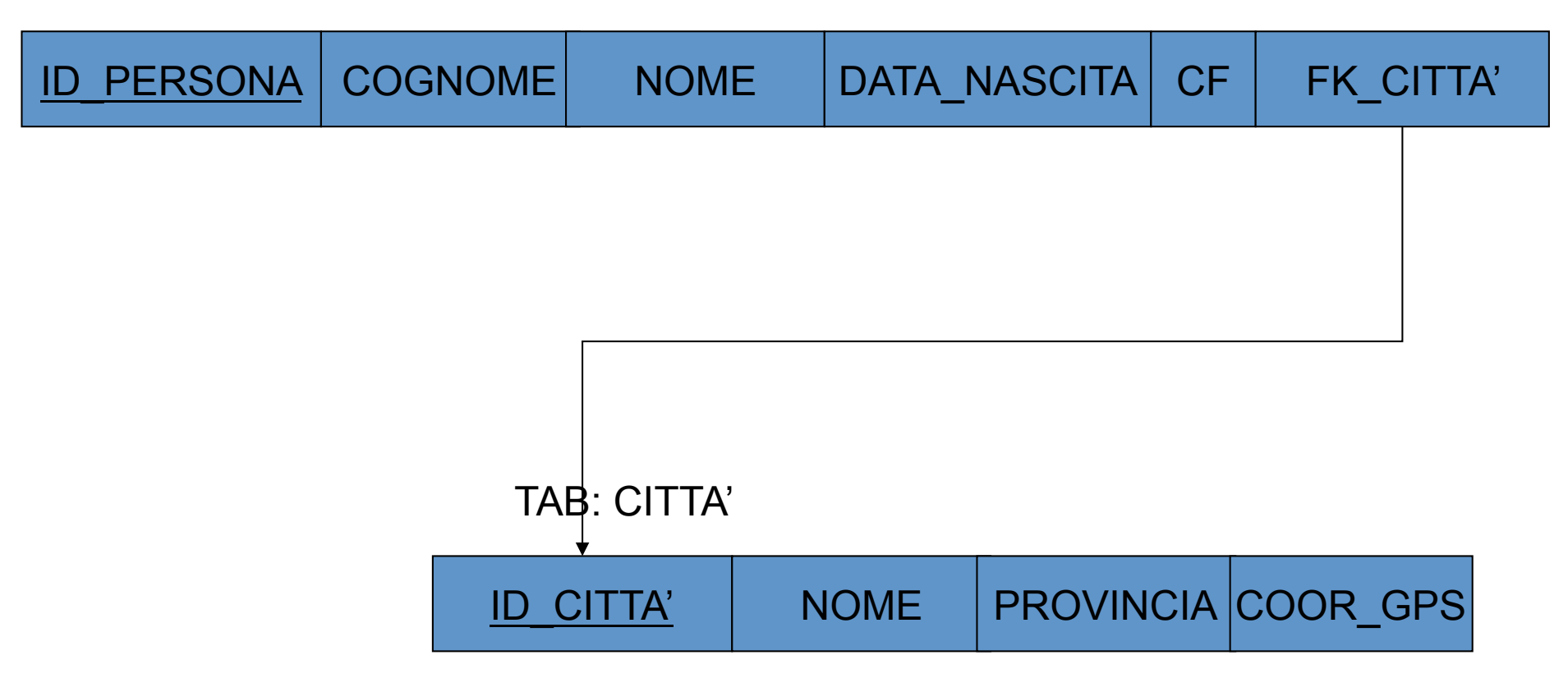

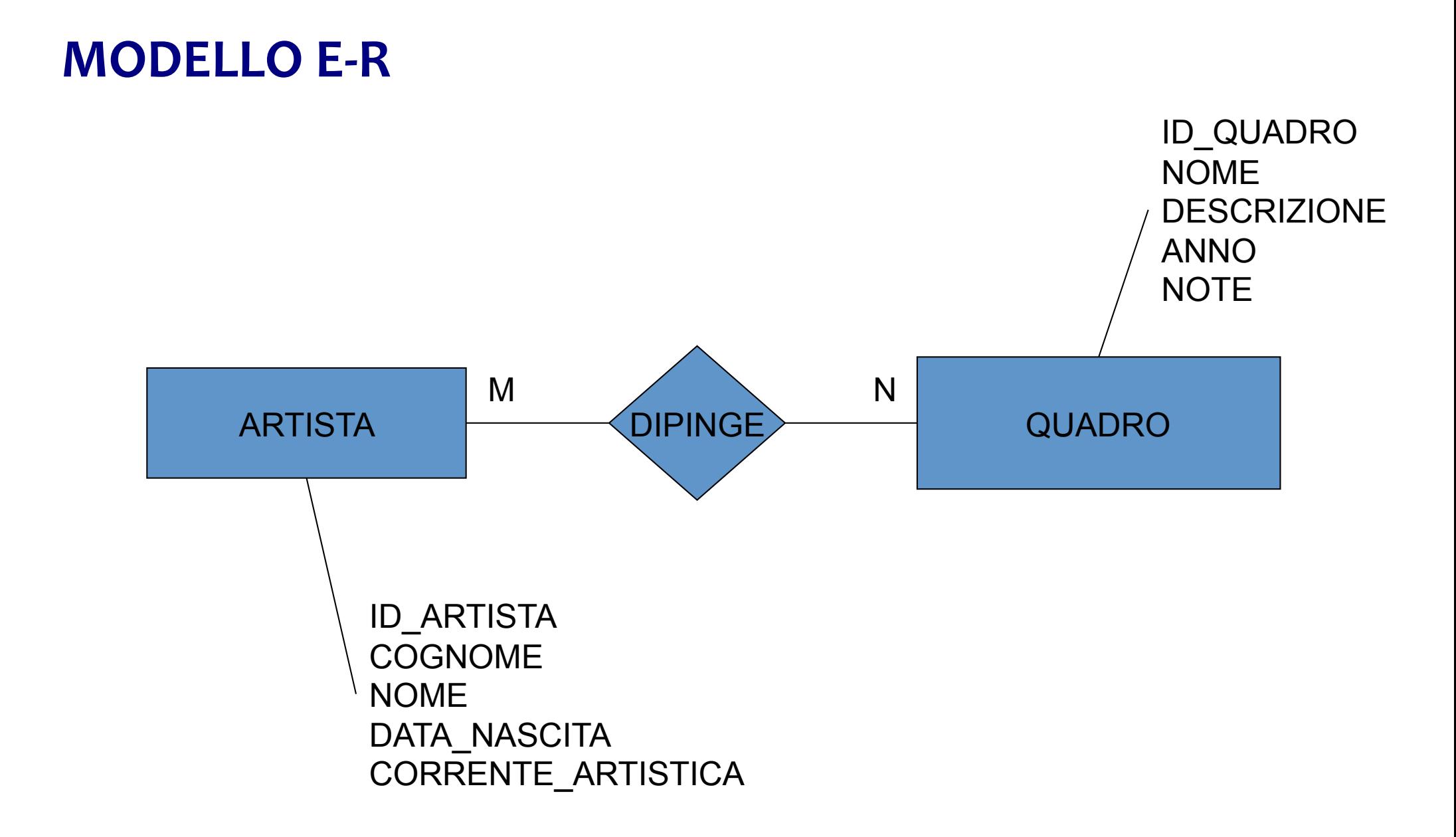

#### **MODELLO+RELAZIONALE+**

#### TAB: ARTISTA

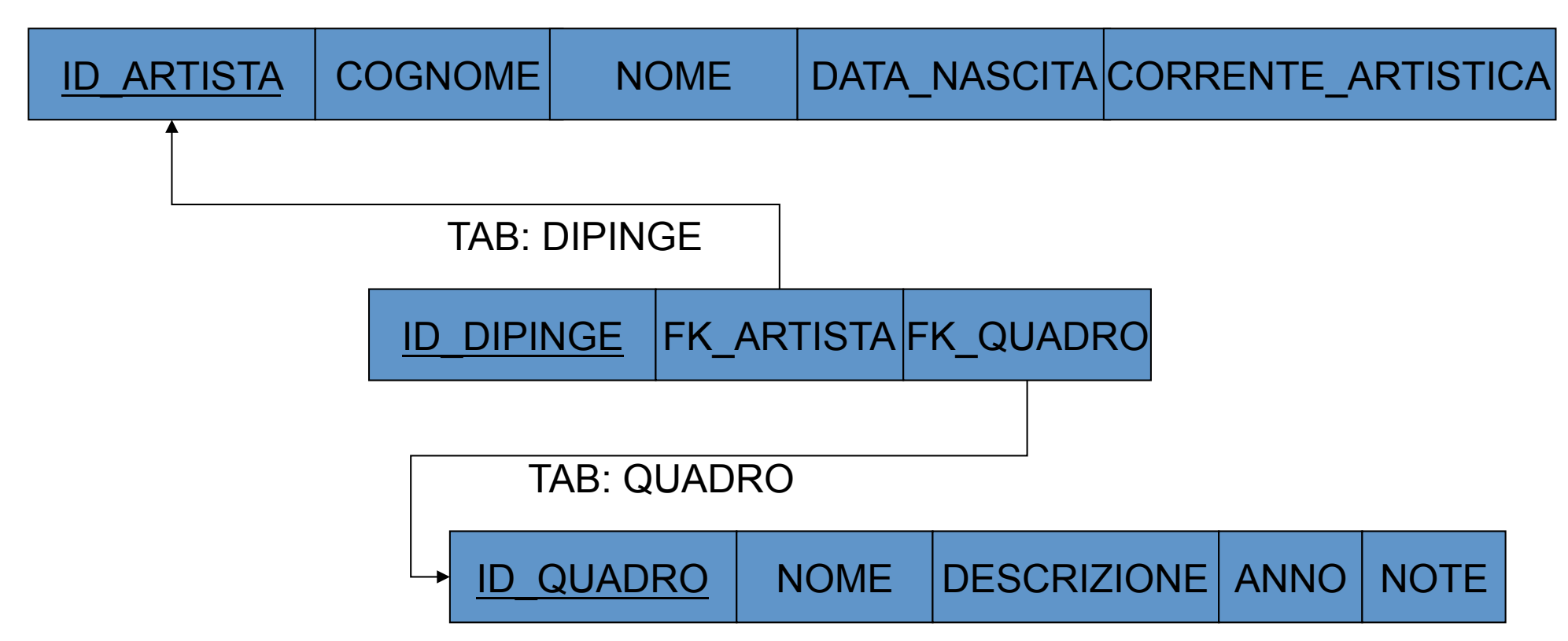

# **Microsoft ACCESS**

### **ACCESS e Database**

- · Un DataBase (DB) è una raccolta di dati riguardanti un determinato argomento
- Raccolta di informazioni alfanumeriche  $\bullet$ 
	- Numeri
	- Tabelle
	- Testo
	- Immagini
- Le informazioni sono riunite in tabelle diverse.
- In genere ogni database è formato da più tabelle.

#### **Database+**

- In ogni tabella sono presentate variabili con valori diversi
- Le variabili sono associate a *campi* nella tabella
- Tra le tabelle si possono stabilire relazioni
- Le informazioni vanno ricercate nelle tabelle attraverso
	- **Interrogazioni+(query)+sulle+tabelle+del+Database.+**

## **Tabelle e Record**

- Una **tabella** 
	- $-$  è un contenitore per dati
	- $-$  ogni tabella rappresenta un raccolta di informazioni su uno specifico argomento

ad esempio possiamo avere una tabella per gli PAZIENTE ed una per le PATOLOGIE

- Un record
	- è una singola riga di una tabella
	- ci permette di identificare un preciso insieme di dati, all'interno di tutti quelli contenuti nella tabella

ad esempio nella tabella PAZIENTE ci sarà il record relativo a "MARIO ROSSI"

#### DB – tabelle – record

- Un DB è composto da diverse tabelle
- Una tabella è composta da record omogenei
- Un record è composto da elementi

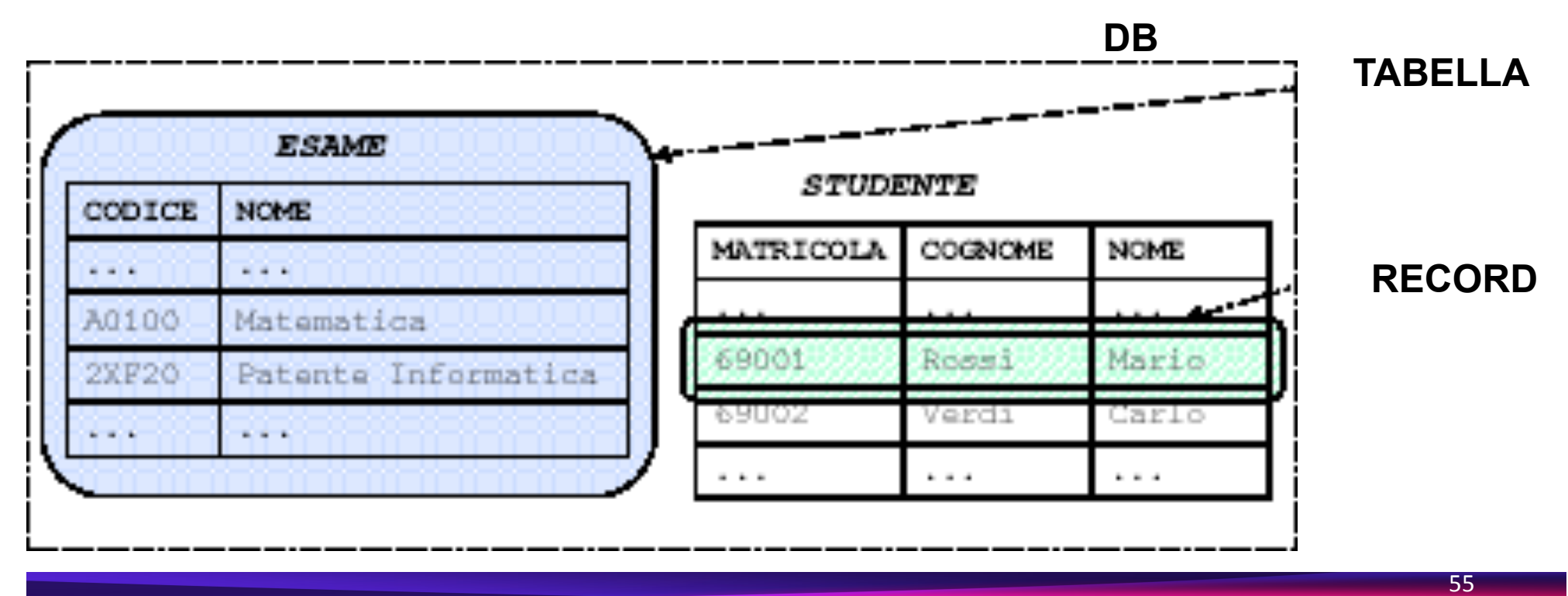

#### **Relazioni con Access**

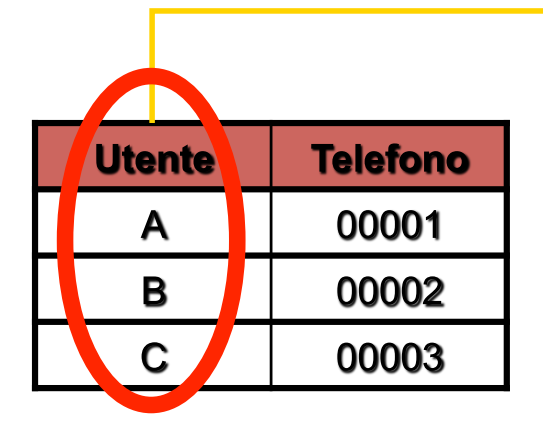

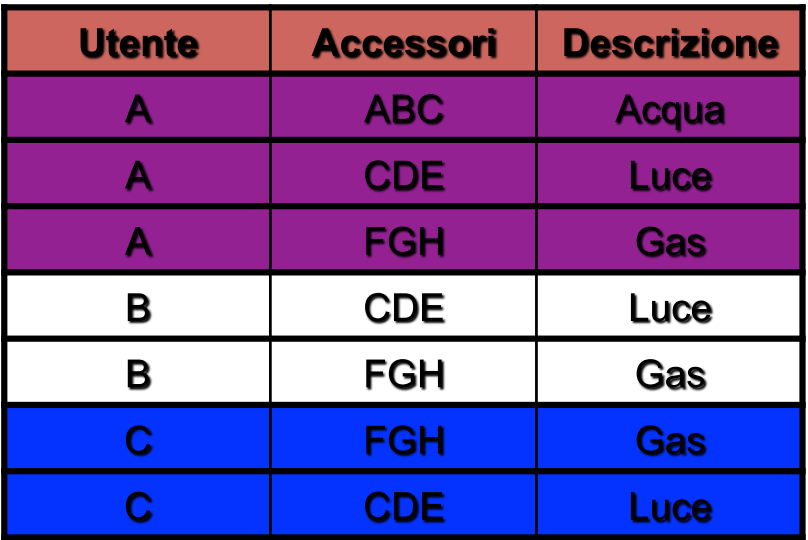

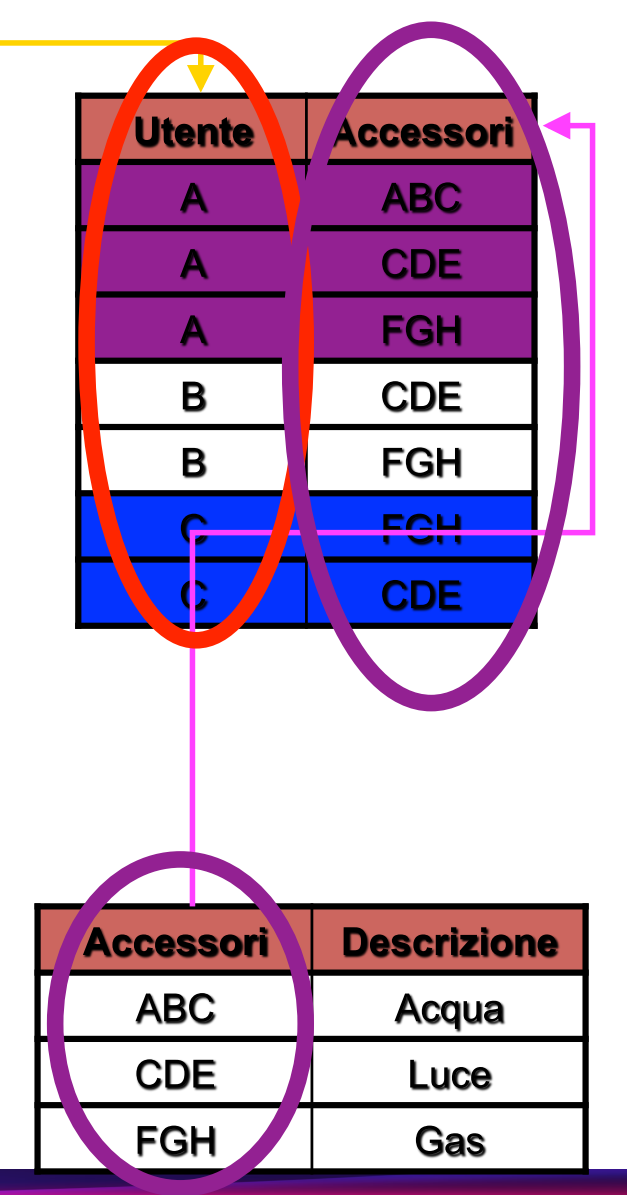

#### **Database relazionale**

- Per recuperare dai memorizzati nelle tabelle si usano le **interrogazioni+**
- Il risultato di un'interrogazione è una tabella che...

Seleziona i dati presenti nelle tabelle *se%soddisfano%al%criterio%di%selezione%*

#### **Microsoft Access**

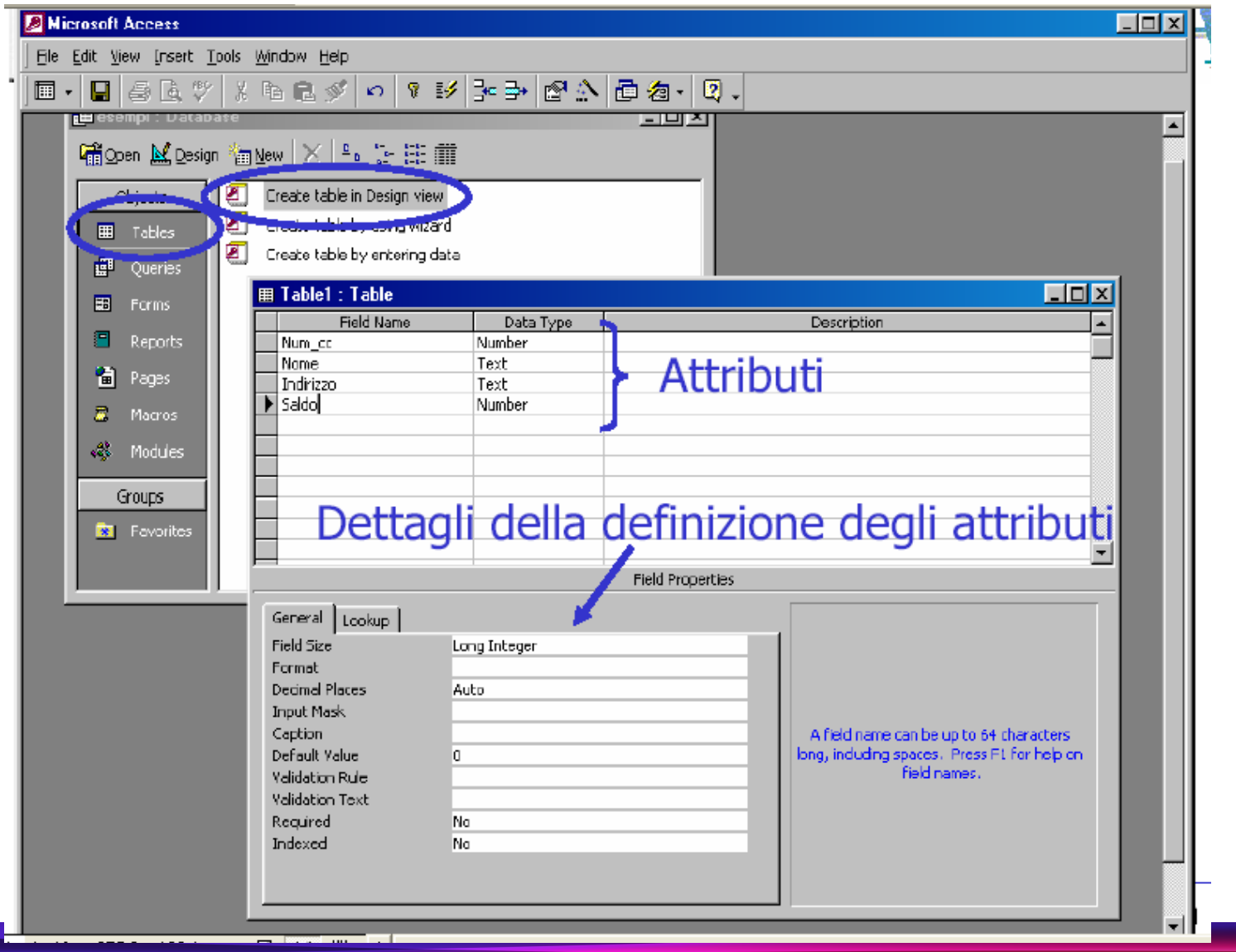

## Definizione della chiave primaria

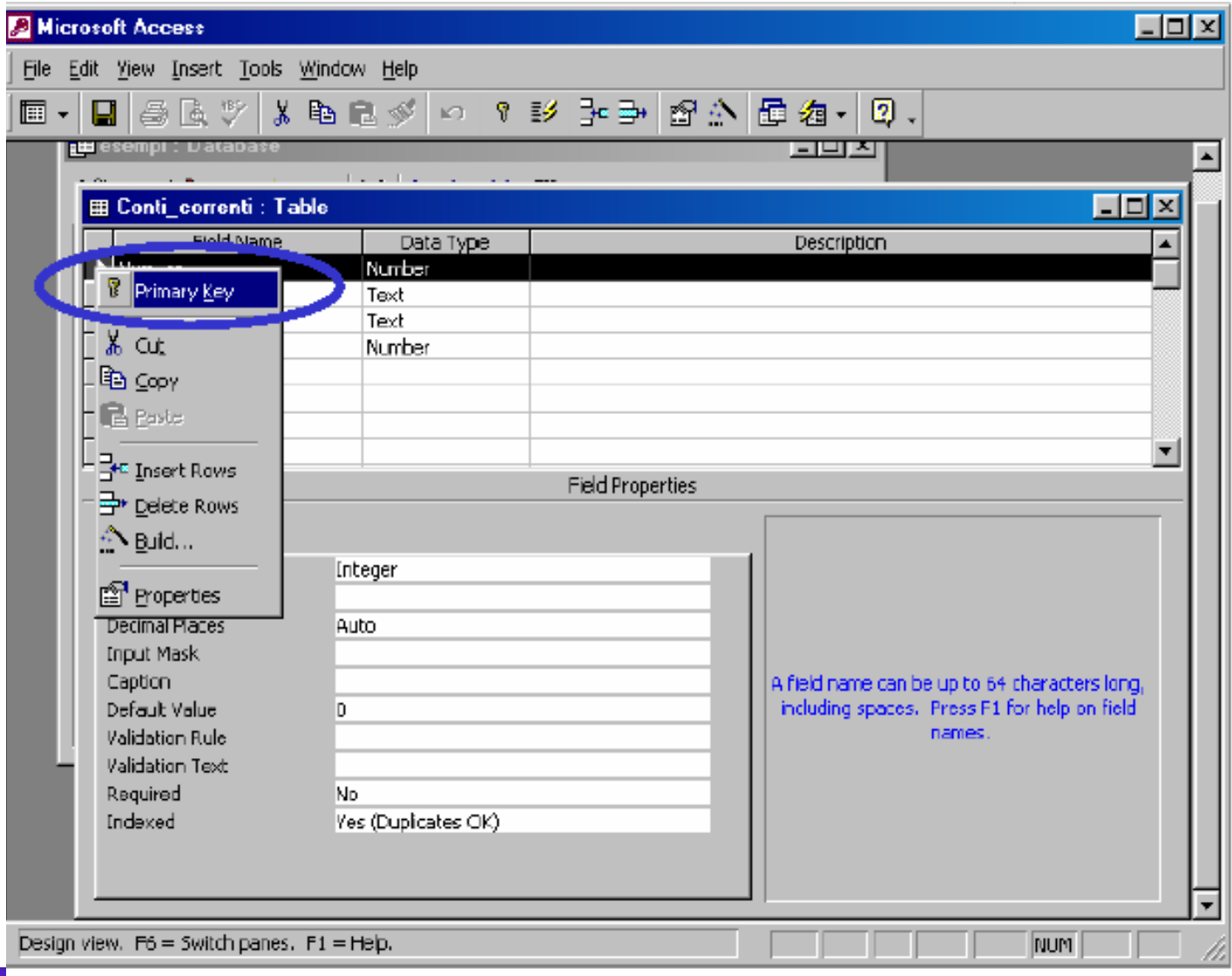

## **Riempimento delle Tabelle**

• Le tabelle si possono& vedere come fogli di excel editabili direttamente

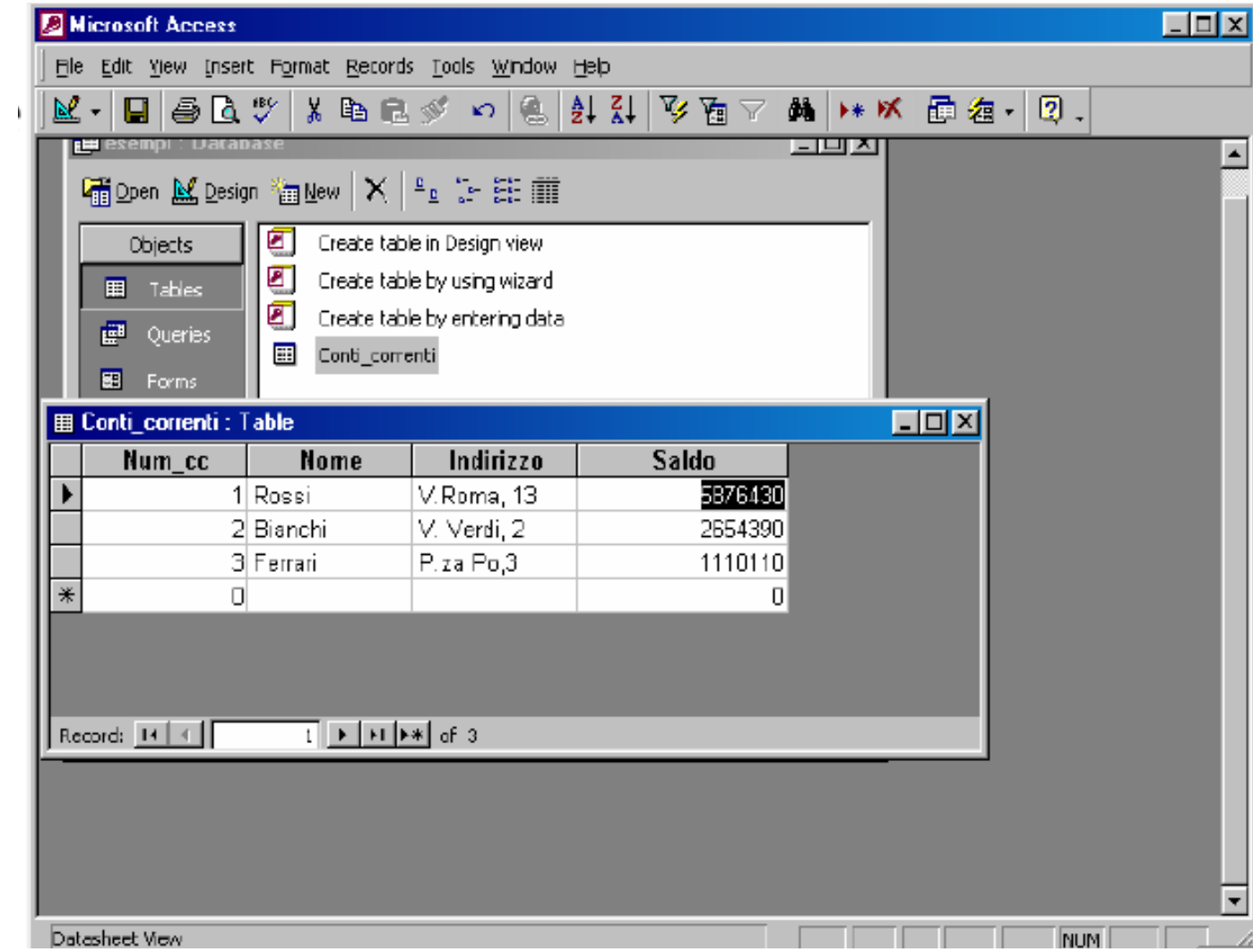

## Definizione delle relazioni

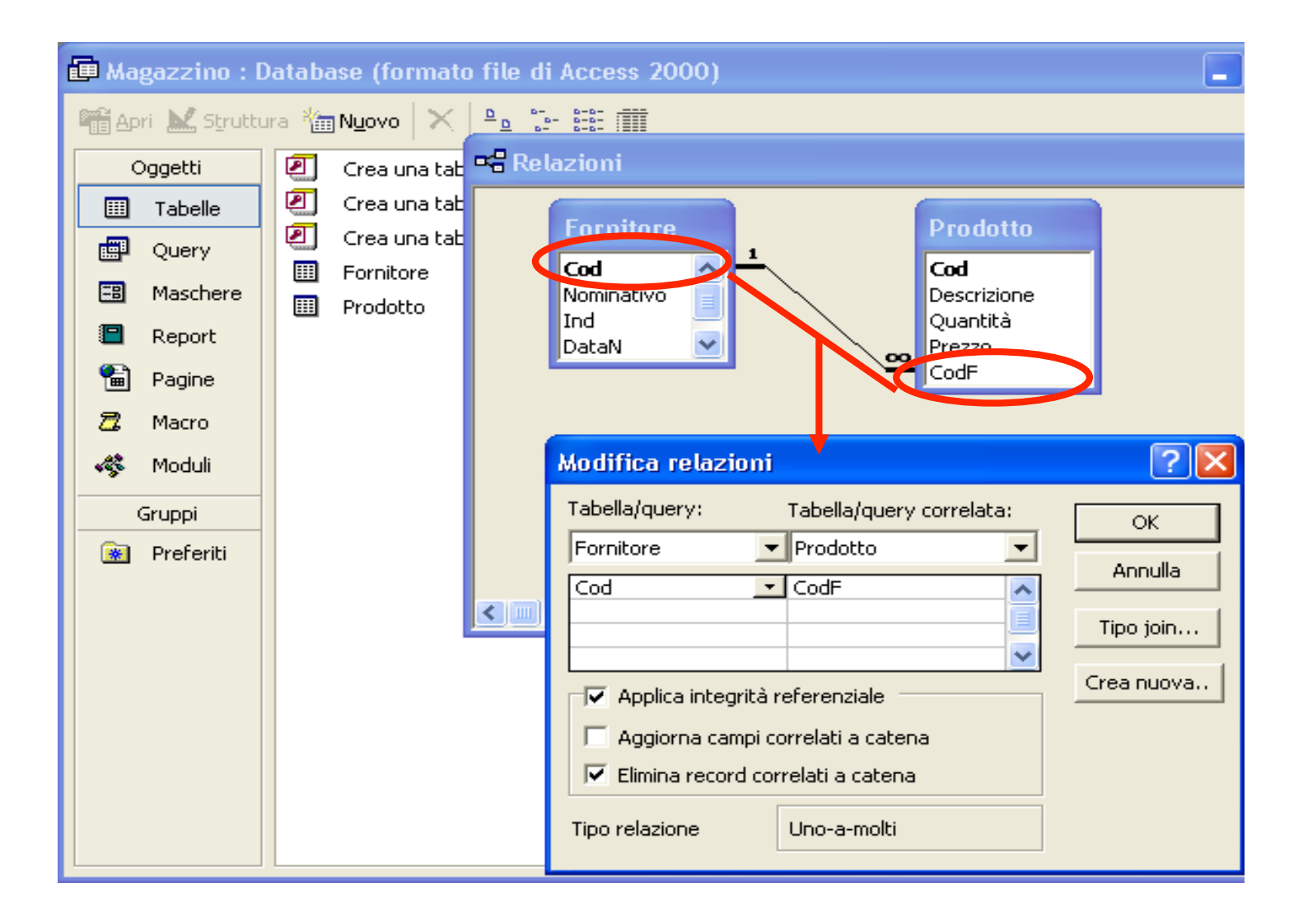

## Diagramma delle relazioni

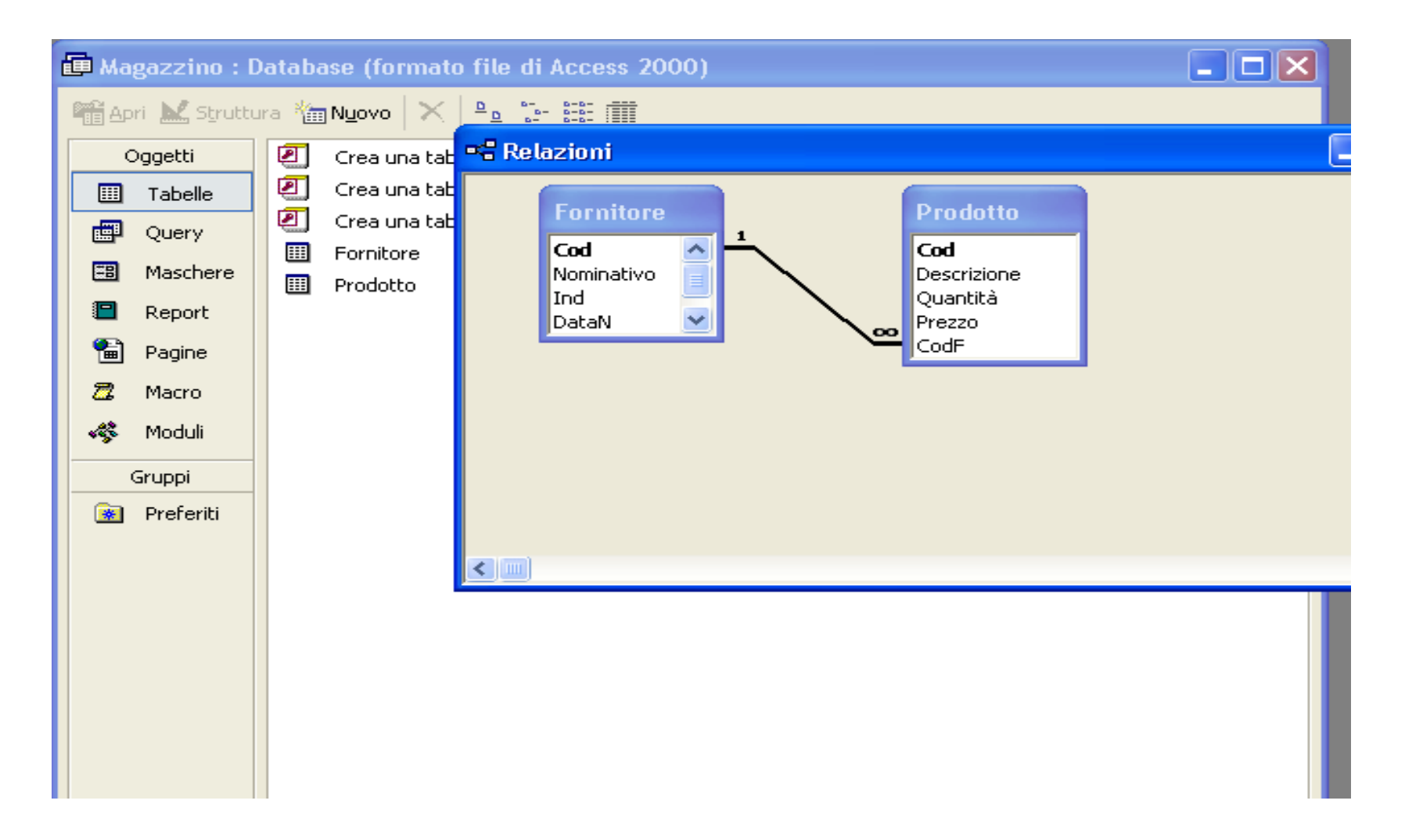

#### **Altre+caratteristiche+di+Access+**

- Oltre alle caratteristiche viste, Access permette di fare molte altre cose, tra cui:
	- Definire delle form, ovvero delle interfacce per l'input/output dei **dati+(MASCHERE)+**
	- **Definire+dei+report,+cioè+degli+output+adatti+alla+stampa+**
	- $-$  Importare/esportare dati in formato excel

– **…+**

## **Esempio+**

- Nell'esempio dell'archivio universitario la relazione è diventata una tabella ponte
- I campi sottolineati rappresentano le chiavi

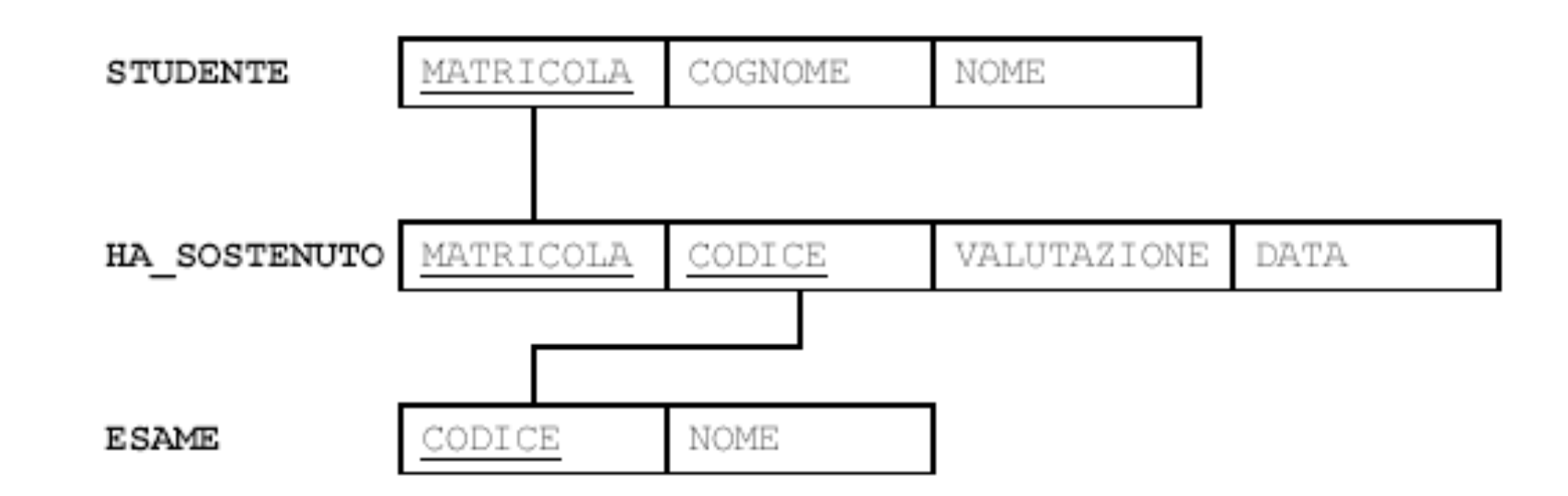

## **Esercizio 1: Tabelle**

• Si vuole costruire un DataBase che consenta di gestire gli studenti che sono iscritti ad una università

**I** dati da memorizzare sono:

- **STUDENTE** (matricola, cognome, nome, annonascita)
- **FACOLTA'** (........)
- **CORSO DI LAUREA (……)** 
	- **Creare+il+DB+università+(universita.mdb)+**
	- **Creare+la+struttura+delle+tabelle++e+le+necessarie+relazioni+**

## **Esercizio 2: Relazioni**

- Dopo aver definito le diverse tabelle, bisogna indicare come le informazioni sono collegate tra **loro+**
- Per aprire la finestra delle relazioni
	- **icona+nella+barra+degli+strumenti,+oppure+**
	- **menu+"strumenti",+comando+"relazioni..."+**
- Scegliere le tabelle che vogliamo collegare
- Trascinare il campo di una tabella sul campo **collegato+della+seconda+tabella+**

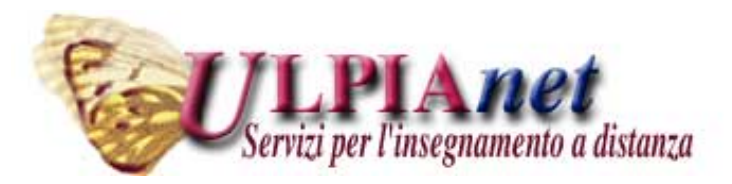

## Data Base Relazionali  $-FINE -$ Ing. Maria Grazia Celentano www.mariagraziacelentano.it

#### **ULTERIORI ESEMPI**

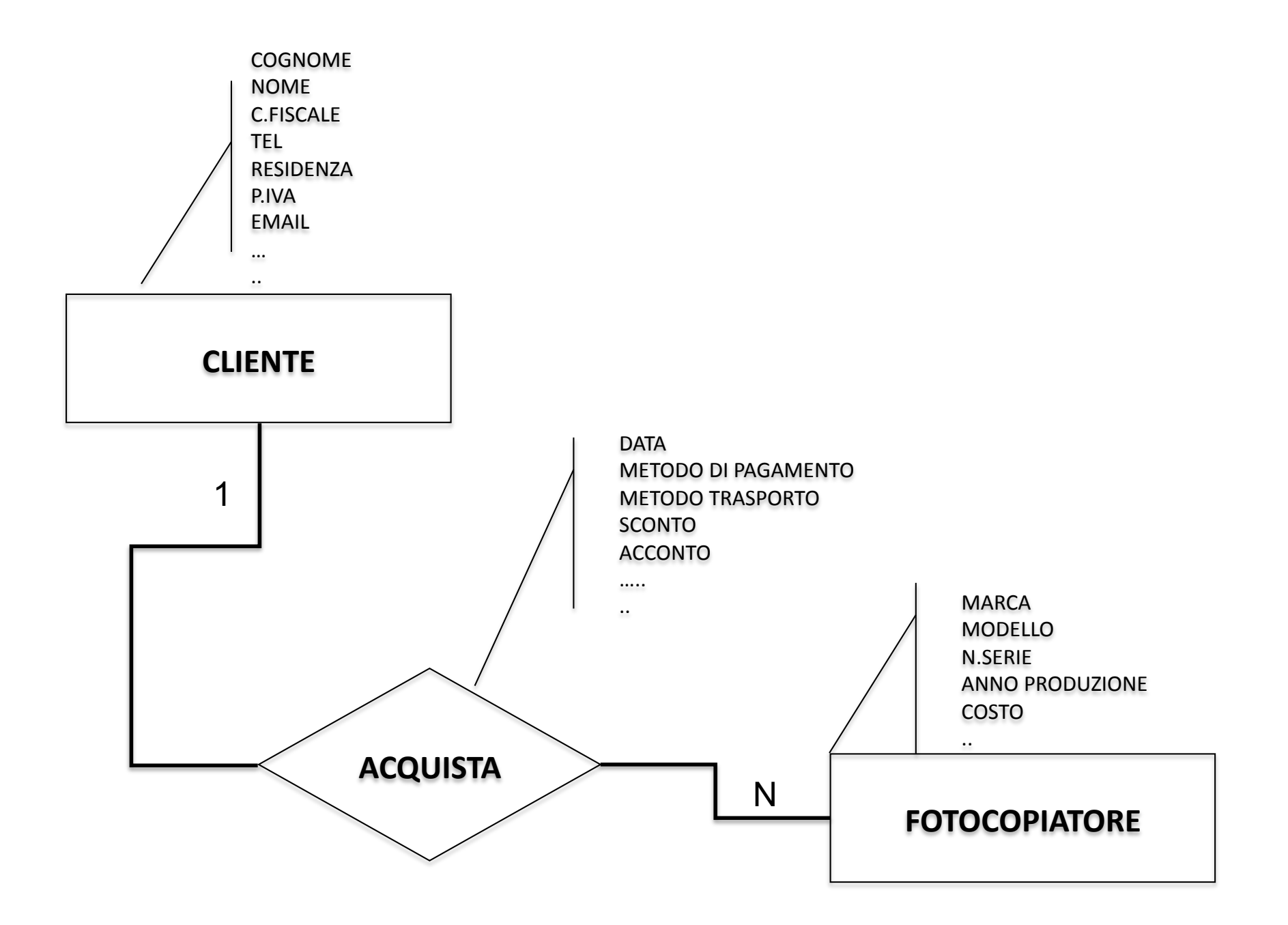

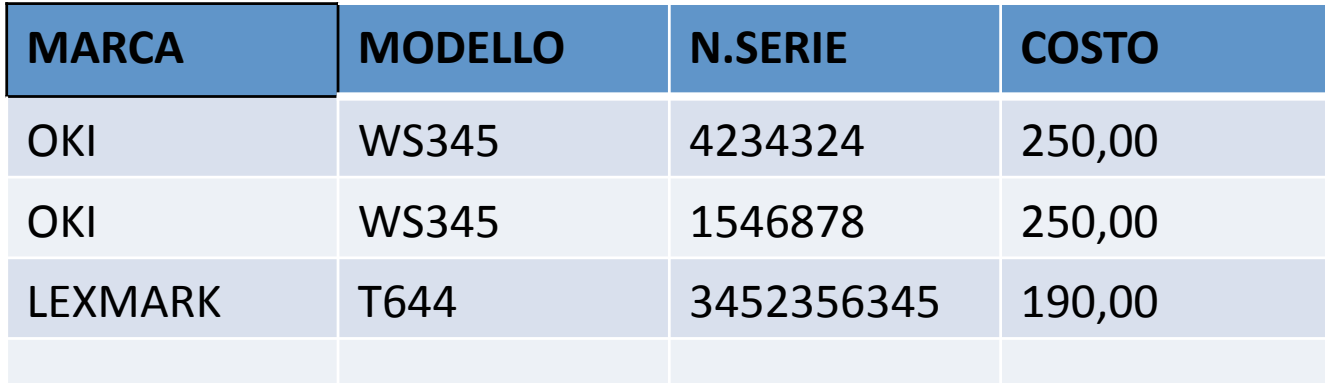

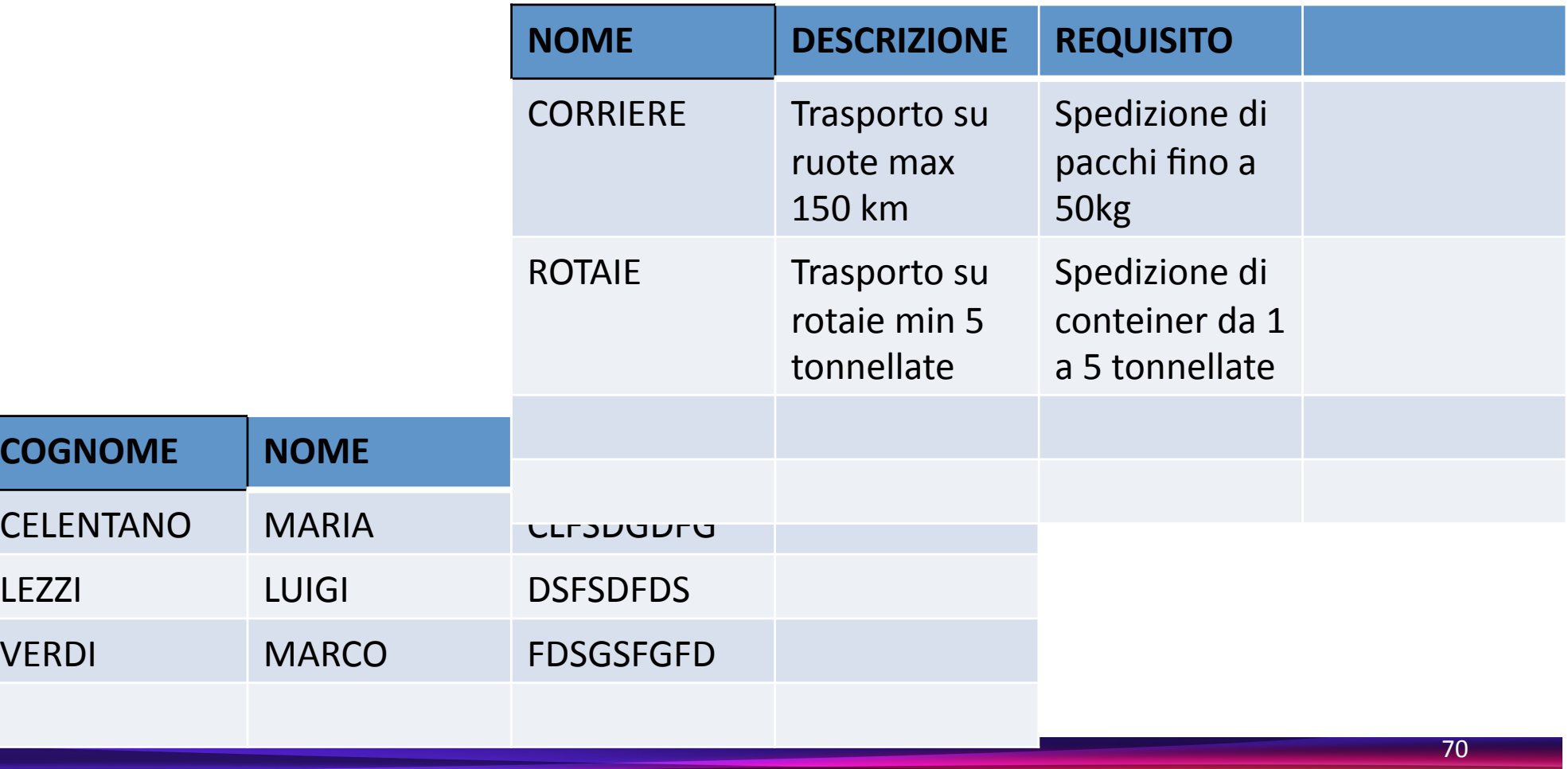

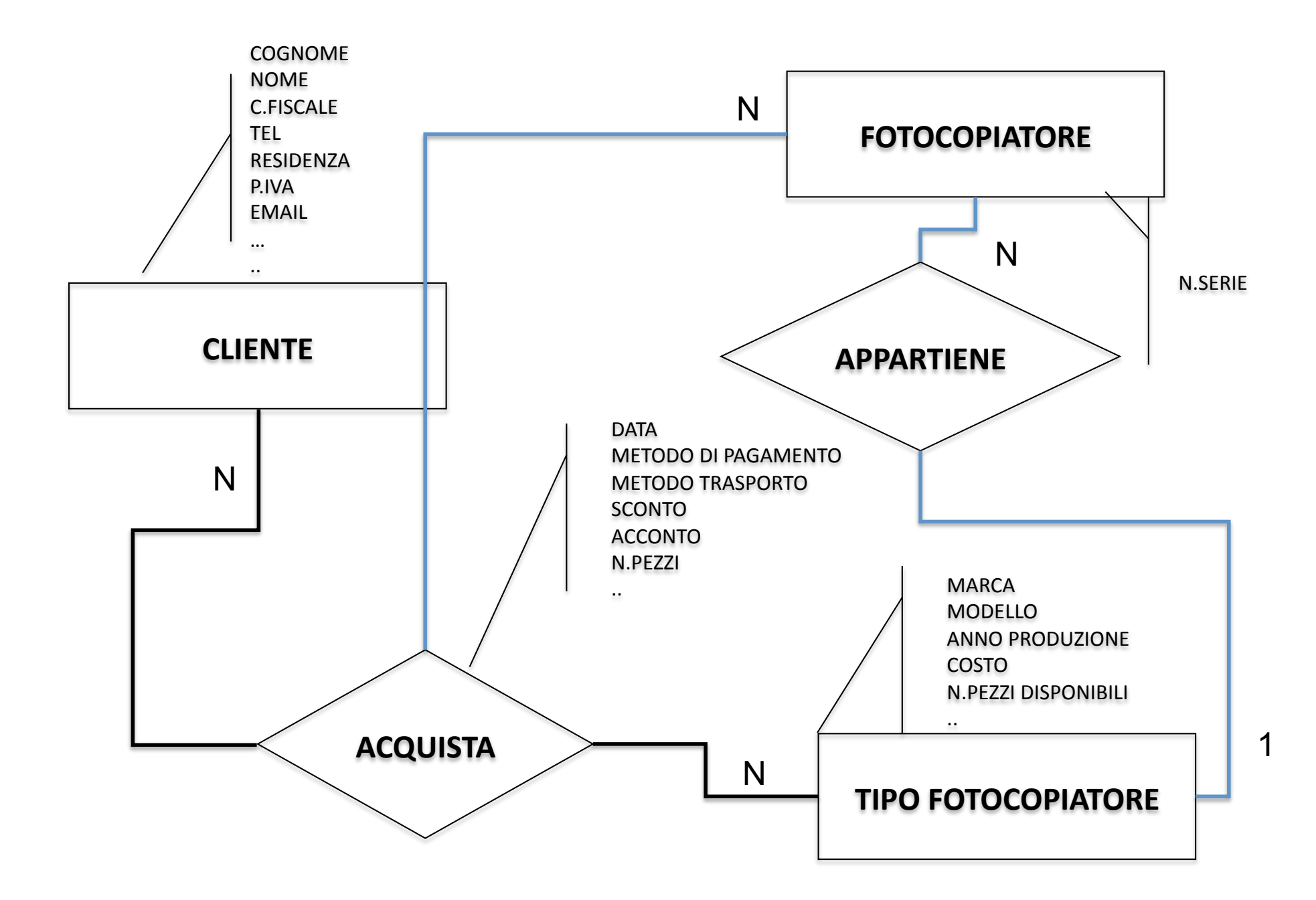

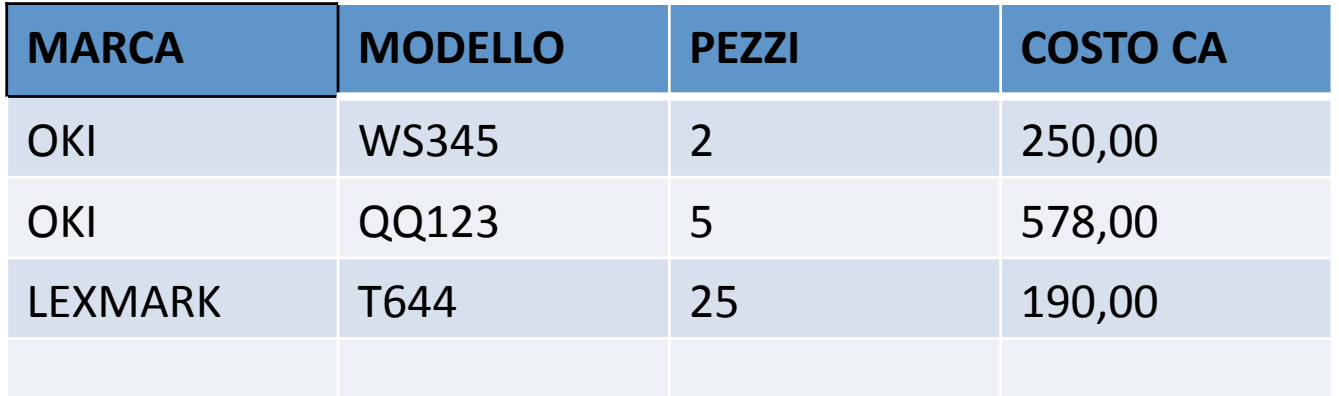

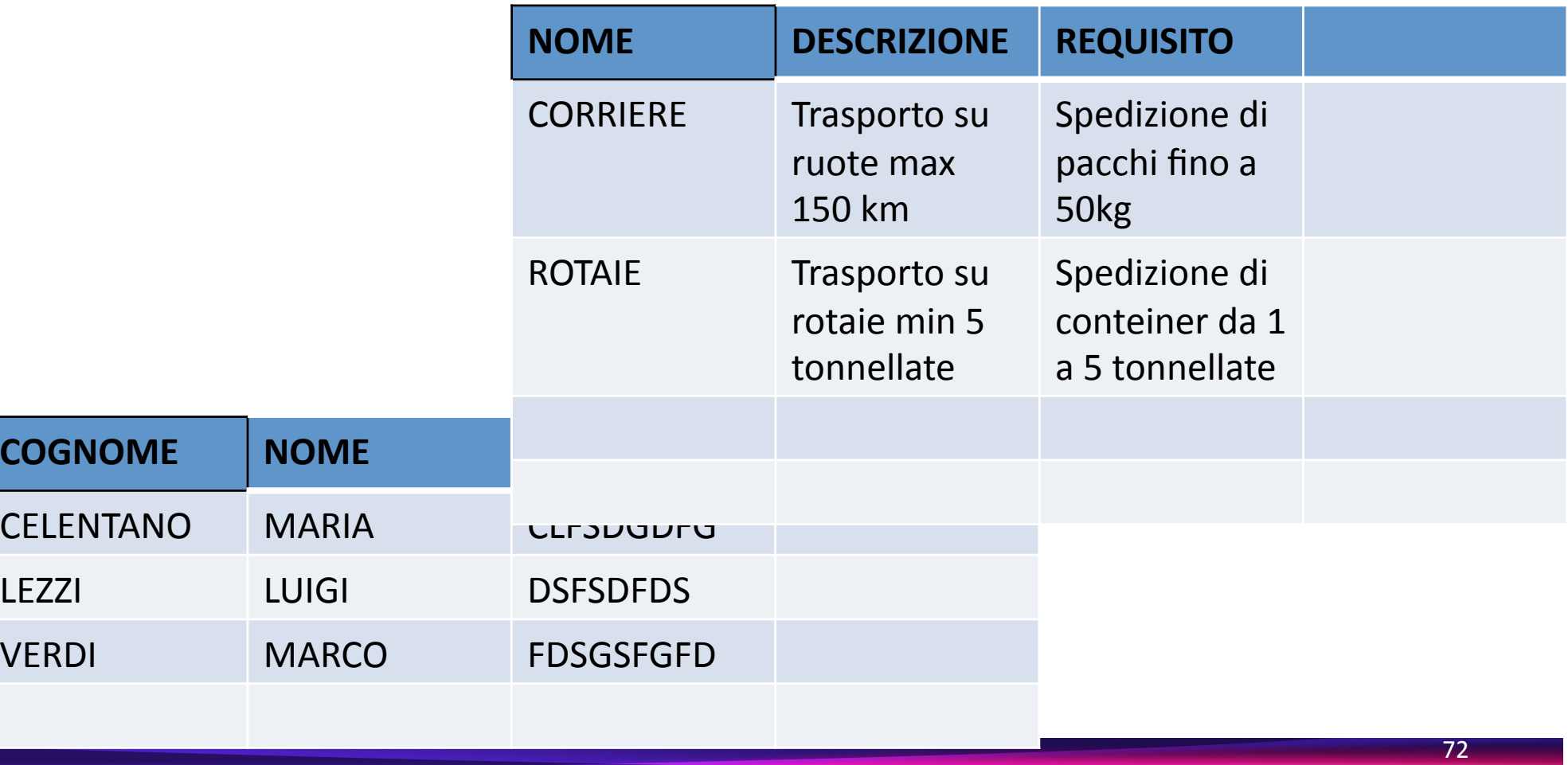